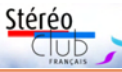

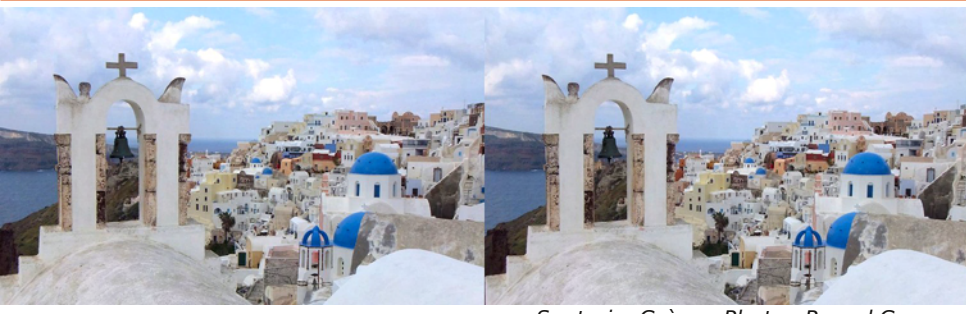

Santorin, Grèce - Photo : Pascal Granger

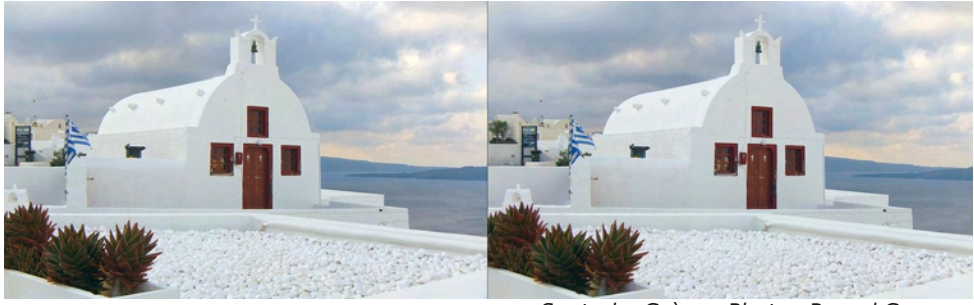

Santorin, Grèce - Photo : Pascal Granger

Έ

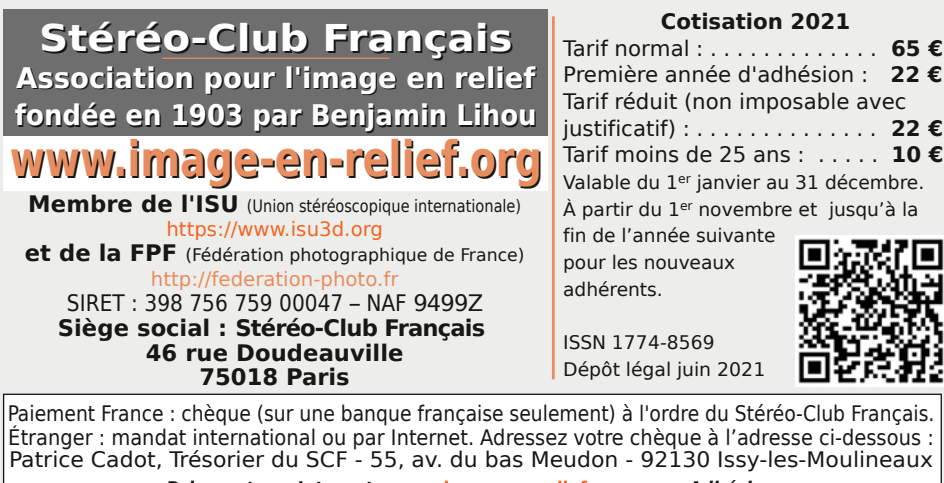

**Paiement par Internet : www.image-en-relief.org,** menu **Adhésion**

**Président du SCF, directeur de la publication : Patrick Demaret** Contacter le président du SCF : patrick.demaret.92@gmail.com - 06 11 15 38 25 Vice-président : Jean-Yves Gresser. Secrétaire : Thierry Mercier. Trésorier : Patrice Cadot. Rédacteur en chef de la Lettre : Pierre Meindre - bulletin@image-en-relief.org La diffusion de cette Lettre est exclusivement réservée aux membres et aux invités du Stéréo-Club Français pendant une durée de deux ans à compter de sa date de parution. Les droits d'auteur sont partagés selon les termes de la licence CC BY-NC-ND.3.0 FR (attribution, pas d'utilisation commerciale, pas de modification). Toute citation (texte, illustration, photographie) doit comporter les mentions : nom de l'auteur, Lettre n°.., Stéréo-Club Français, année de parution. Pour tout autre usage, contacter la rédaction.

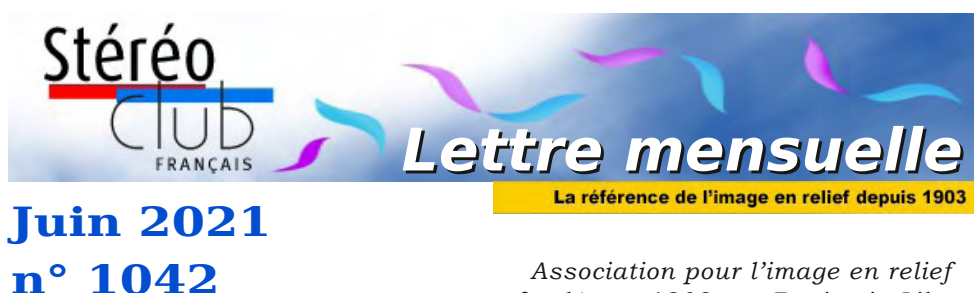

*fondée en 1903 par Benjamin Lihou*

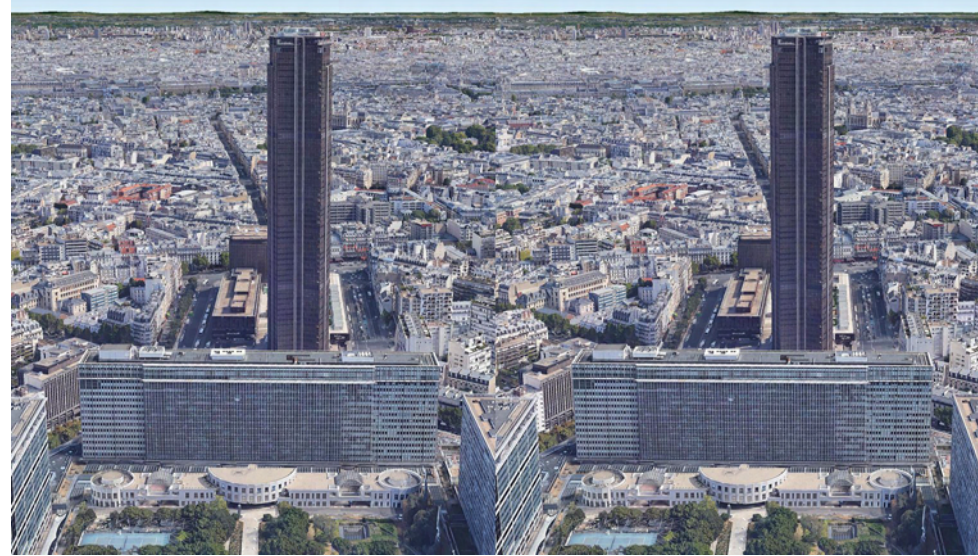

**Le Jardin Atlantique à Montparnasse, Paris** - Image : Google Earth (voir p.5)

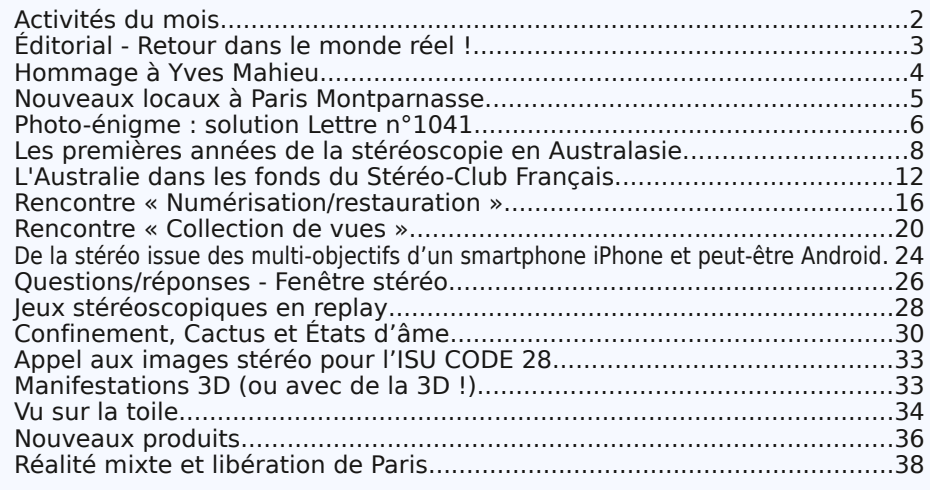

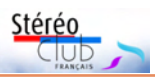

Retro u vez

 $\overline{\circ}$ calen

drier

des

activités

a<br>u Clu b

sur

Internet

: w w w.im a

ge-en-relief.org/stereo/calen

drier

# **Activités du mois**

## <u>Réunions à Paris 14ª</u>

- Le **Lorem** a déménagé dans ses nouveaux locaux et pourra nous y accueillir dès que la situation sanitaire le permettra. Attention, il y a maintenant deux lieux distincts qui pourront être utilisés selon les cas : rue Bouchor ou Montparnasse.
- 11 rue Maurice Bouchor 75014 Paris. Métro Porte de Vanves ou tramway Rue Didot. • Montparnasse, 23 allée de la 2e Division Blindée - 75015 Paris. Métro Montparnasse. Accès au site : https://www.image-en-relief.org/stereo/434-local-parisien-pour-reunion et voir aussi page 5.

• Les rencontres du Stéréo-Club Français auront lieu le mercredi soir à 19h en visioconférence par l'outil « Zoom ». Elles seront annoncées, tour à tour, par un mail aux adhérents, leur permettant de se préinscrire à la réunion. Les prochains thèmes seront : • **Mercredi 2 juin 2021** : Conversion 2D/3D - Animateur : José Starck

• **Mercredi 9 juin 2021** : Collection d'appareils - Animateur : Patrick Demaret

## MERCREDI 16 JUIN 2021 à partir de 18h00, à Paris **Assemblée Générale du Stéréo-Club Français**

• Dans les nouveaux locaux du Lorem à Montparnasse (voir ci-dessus et page 5) • Le matériel de vote par correspondance a été envoyé le 21 mai 2021

• Documents sous : https://www.image-en-relief.org/stereo/espace-membres/assemblee-generale-2021

## JEUDI 17 JUIN 2021 à 19h00, en visioconférence **Conseil d'administration du Stéréo-Club Français**

Les membres du Club peuvent être invités à assister (sans droit de vote) aux réunions du conseil sur demande adressée au président patrick.demaret.92@gmail.com

## MERCREDI 23 JUIN 2020 à partir de 18h30, au LOREM **Séance de projection**

• Projection de photos, diaporamas, vidéos en stéréo (3D) au Lorem-Montparnasse • Accueil à partir de 18h30, projection à partir de 19h, fin de séance à 22h. • Envoyez vos images si vous ne pouvez pas venir :

https://www.image-en-relief.org/stereo/433-projection-le-23-juin-2020-a-montparnasse

MERCREDI 30 JUIN 2021 à 19h00, en visioconférence **Rencontre informelle et conviviale** animée par Patrick Demaret Pour discuter des sujets qui vous intéressent (dans le domaine de la stéréo bien sûr).

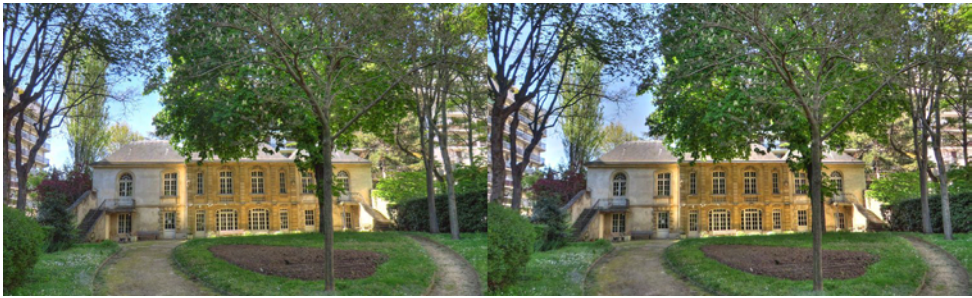

Difficile de s'imaginer en plein Paris ! Le pavillon Belhomme du square Colbert (11e ) est utilisé par la ville de Paris comme centre social pour seniors. - Photo : Pierre Meindre Lettre mensuelle du Stéréo-Club Français Juin 2021 - n°1042

Tout cela est plutôt bien fait. L'affichage est réellement stéréoscopique et les éléments présentés m'ont toujours paru comme étant placés à la bonne profondeur. Les personnages ont un aspect un peu « synthétique » mais sont animés de manière fluide et les voix et bruitages qu'on perçoit dans les oreillettes du casque renforcent l'impression de réalisme. On en vient à se demander si certains objets fixés au mur sont réels ou virtuels !

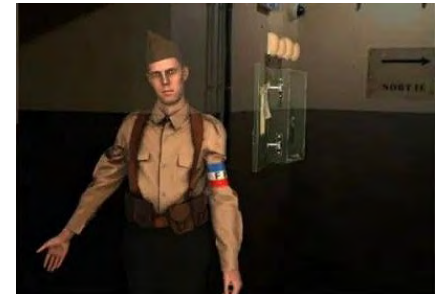

Ce soldat en image de synthèse vous guidera.

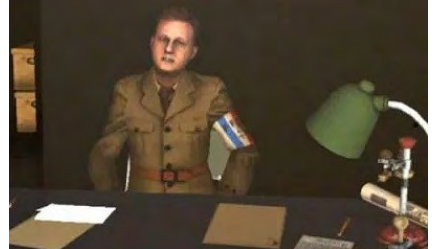

Le colonel Rol-Tanguy à son bureau.

Le casque est autonome, sans fil et pas trop lourd, une partie (la batterie probablement) est positionnée à l'arrière de la tête, équilibrant l'ensemble. Mesures sanitaires

oblige, il faut bien sûr garder son masque et se mettre sur la tête une charlotte avant de coiffer le casque.

Les couloirs et les pièces du PC sont assez sombres, je pense que cela facilite la superposition des éléments virtuels pour augmenter l'effet d'immersion. Le casque perd parfois son positionnement, il demande alors de faire des mouvements lents de la tête de gauche à droite et la situation redevient normale rapidement.

Ce que j'ai regretté, c'est que le champ visuel des incrustations virtuelles est un peu faible : si on s'approche d'un personnage, il peut alors être coupé en haut et en bas alors qu'on continue à percevoir l'environnement réel à ces endroits ! Cela nuit gravement à l'immersion et à la crédibilité de la scène.

En conclusion, je ne peux que recommander cette visite en réalité mixte à tout stéréoscopiste de passage à Paris. Comme les autres musées de la ville de Paris, il est gratuit. Revers de cette gratuité, il n'est pas possible de réserver sa visite et les petits groupes n'offrent pas beaucoup de places dans la journée. Il est conseillé de venir en début d'après-midi et demander à la caisse la visite « réalité mixte ».

Musée de la Libération de Paris - Musée du Général Leclerc - Musée Jean Moulin - 4 avenue du colonel Henri Rol-Tanguy - 75014 Paris. Ouvert du mardi au dimanche, de 10h à 18h.

www.museeliberation-leclerc-moulin.paris.fr https://www.museeliberation-leclercmoulin.paris.fr/actualites/insurrection-1944-la-visite-en-realite-mixte-du-pc-de-rol **Pierre Meindre**

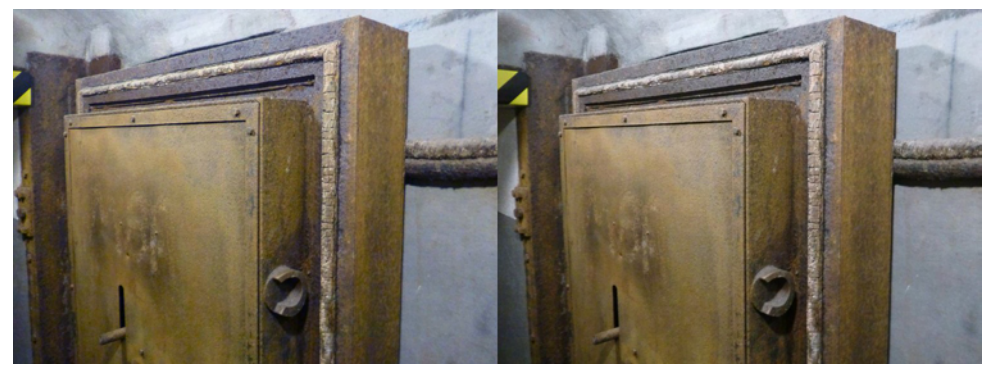

Bienvenue dans le poste de commandement souterrain ! - Photo : Pierre Meindre

# **Réalité mixte et libération de Paris**

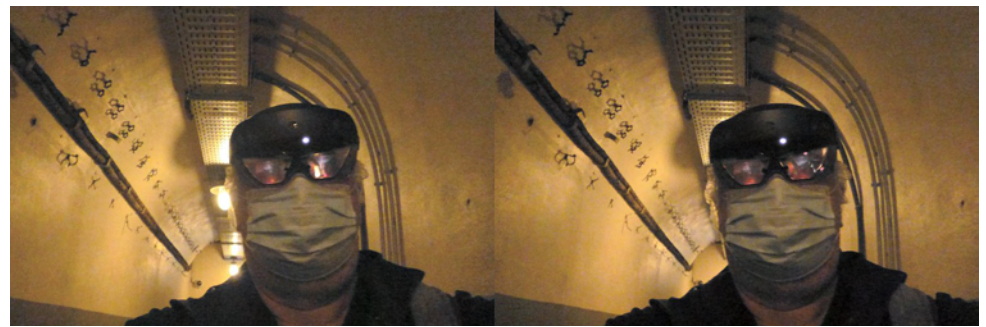

Autoportrait dans les couloirs du PC du colonnel Rol-Tanguy - Photo : Pierre Meindre

N ous allons pouvoir bientôt nous réunir<br>Montparnasse (voir page 5). Il s'agit d'une ous allons pouvoir bientôt nous réunir dans les nouveaux locaux du Lorem à partie des locaux de l'ancien musée de la Libération de Paris / Général Leclerc / Jean Moulin qui, lui, a déménagé place Denfert-Rochereau. Un lieu plutôt approprié car en dessous, à 20 mètres sous terre, se trouve l'ancien poste de commandement (PC) du colonel Henri Rol-Tanguy d'où il a dirigé la libération de Paris de l'intérieur avant l'arrivée de la deuxième division blindée du général Leclerc. Amusante coïncidence, on reboucle sur la stéréoscopie : il est en effet possible de visiter ce PC en « réalité mixte ». Cela a tout de suite aiguisé ma curiosité et je suis allé visiter le musée.

En un petit groupe de 8 personnes, on descend le long escalier jusqu'au PC souterrain. On reçoit là un casque Hololens de Microsoft pour incarner un journaliste devant écrire un papier sur le lieu. À la différence des casques comme l'Oculus Quest,

il n'isole pas l'utilisateur de son environnement réel car il est transparent. Des petits afficheurs, eux aussi transparents, sont positionnés devant les yeux : ce qu'ils affichent est alors en superposition directe de ce qu'on perçoit de son environnement.

Pour que les visiteurs casqués ne trébuchent pas, les couloirs et pièces du PC sont vides mais sont meublés virtuellement de différents éléments : mobilier, éclairage, armes, équipements de communication… Et aussi peuplés de personnages virtuels : on se promène donc dans les couloirs plutôt sombres guidé par un soldat virtuel. Il nous donne des explications et nous fait visiter les pièces où les occupants (virtuels aussi) décrivent ce qu'ils font. Ils demandent de les aider dans certaines tâches : manipuler des objets virtuels ou leur en apporter d'autres par exemple. Pour limiter le risque de collision, tous les visiteurs ne font pas la visite des pièces dans le même ordre.

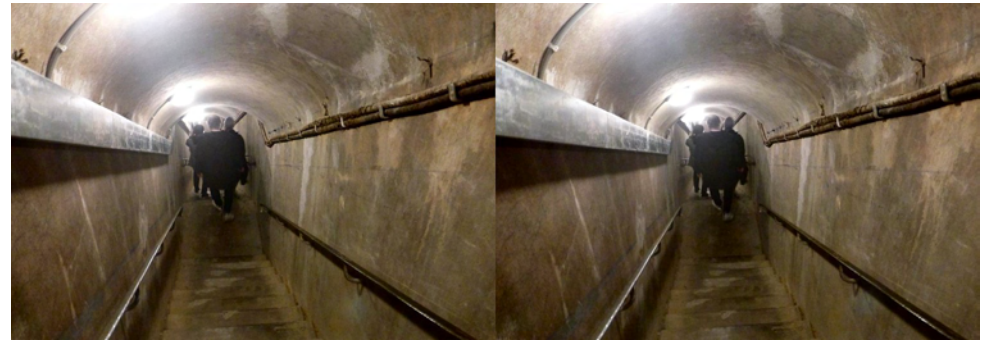

Cet escalier est l'unique accès du PC du colonel Rol-Tanguy - Photo : Pierre Meindre

Lettre mensuelle du Stéréo-Club Français Juin 2021 - n°1042

# **Éditorial - Retour dans le monde réel !**

Les conditions sanitaires s'améliorent et<br>permettent enfin de se rencontrer dans le es conditions sanitaires s'améliorent et Gaillac dans le Tarn. monde réel. Le Stéréo-Club Français reprend ses activités en réunions physiques et nous allons pouvoir à cette occasion découvrir la nouvelle salle de réunion mise à notre disposition par le Lorem à Montparnasse, 23 allée de la 2e Division Blindée - 75015 Paris.

Ces locaux font partie du Centre d'Animation Montparnasse (ou Centre Paris Anim' Montparnasse) donnant sur le Jardin Atlantique situé au-dessus des voies de la Gare Montparnasse. L'accès se fait par la gare, à l'intérieur, à gauche de la première voie. Cette salle plus vaste que celle de la rue des Mariniers accueillera nos projections mensuelles.

François Lagarde y animera la séance de reprise de nos projections le mercredi 23 juin 2021 à 19 h. N'hésitez pas à lui envoyer vos contributions (francois.lagarde1@orange.fr) ou à les apporter le jour même, que vous soyez auteur confirmé ou débutant.

Nous y tiendrons également l'Assemblée Générale, qui était prévue initialement le 29 mai à huis clos, mais est donc reportée au mercredi 16 juin 2021 à 18 h en réunion physique. Vous avez reçu les documents exposant les activités du Club et le matériel pour voter par correspondance. Vous trouverez plus d'informations sur ces deux réunions dans le calendrier de cette Lettre.

Le Stéréo-Club Français participera également au **Festival 3D Maurice Bonnet** qui aura lieu les 10 et 11 juillet 2021 à

Ce festival propose un très beau programme :

stéréo

• une foire photo-cinéma,

• une exposition de médias 3D, en particulier des lenticulaires de Maurice Bonnet déjà exposés à Paris et Moscou,

• des projections d'images fixes et vidéo en 3D,

• des documentaires sur la confection des lenticulaires,

et, dès l'accueil, une dégustation de vins de Gaillac !

L'entrée est gratuite, mais le Club vous fournit un "Pass" qui vous offre une entrée coupe-file qui vous garantira de pouvoir assister aux projections, quelles que soient les conditions sanitaires. Demandez-moi le nombre de "Pass" que vous souhaitez (un par adhérent et un ou deux pour accompagnant).

Merci de m'indiquer également si vous souhaitez participer à l'animation du stand que le Stéréo-Club tiendra à cette occasion. Nous avons besoin de bras !

Retrouvez plus d'informations sur le site du festival : www.regard-3d.com

Je vous conseille de prévoir votre hébergement dès maintenant et espère vous rencontrer à Gaillac pour fêter nos retrouvailles dans le monde réel.

Ne ratez pas cette opportunité de nous rencontrer enfin "physiquement".

> Bien cordialement, **Patrick Demaret** Président du SCF

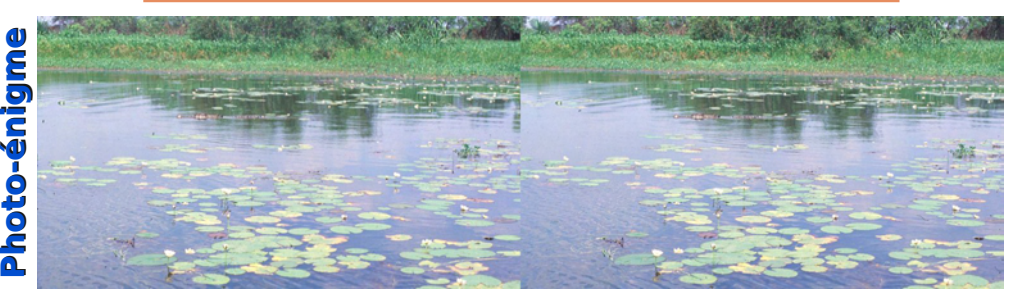

Une photo-énigme : **Nymphéas**. Cette vue pourrait avoir été prise à Giverny ou au Parc Floral de Vincennes. Mais est-ce si sûr ? Si vous trouvez l'endroit, pouvez-vous aussi répondre à la question supplémentaire : qui en est l'auteur ?

# **Hommage à Yves Mahieu**

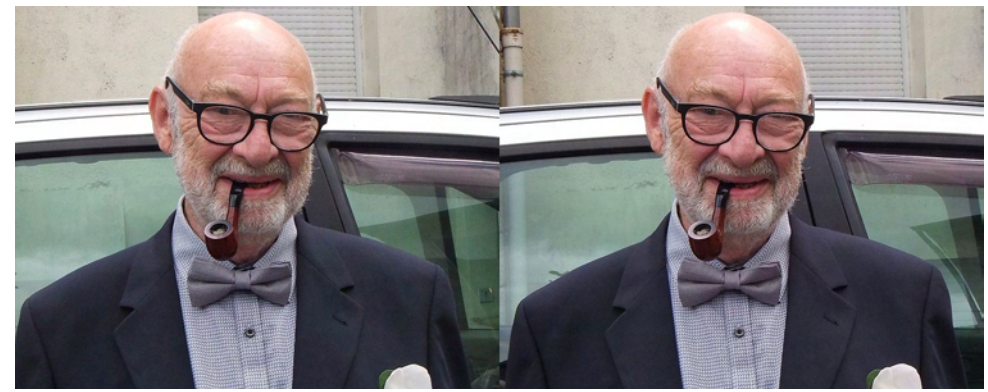

Yves Mahieu et sa légendaire pipe - Photo : Jean Trolez

Y ves Mahieu, notre ami et collègue stéau Club depuis près de 25 années, nous ne pourrons oublier sa sensibilité à la 3D dont technique dans ses choix ; entre autres son somptueux Carnaval de Venise, ou encore la Bretagne avec les rochers sculptés de Rothéneuf... et bien d'autres.

réoscopiste, nous a quittés. Adhérent discret, toujours courtois et très attentif Il nous laisse le souvenir d'un collègue lors des réunions.

il avait une habile perception plastique et laisse seront pour nous le témoignage de Les nombreux montages qu'il nous son attachement envers notre Groupe Aquitaine. Avec tous nos regrets.

**Jean Trolez** Stéréo-Club Français, groupe Aquitaine

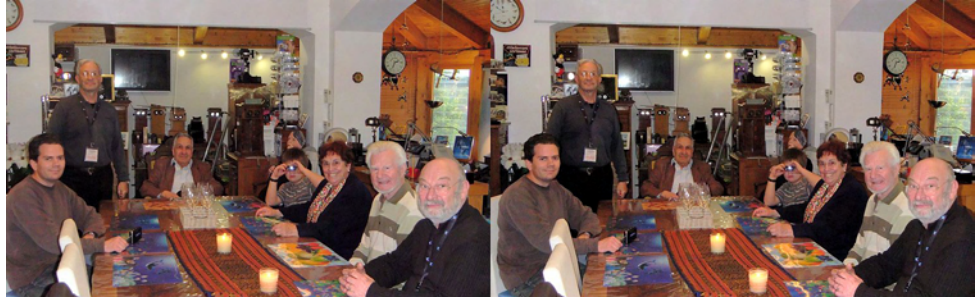

BICAT 2010 à Barcelone lors d'une visite de la collection Carles Moner - Photo : Jean Trolez

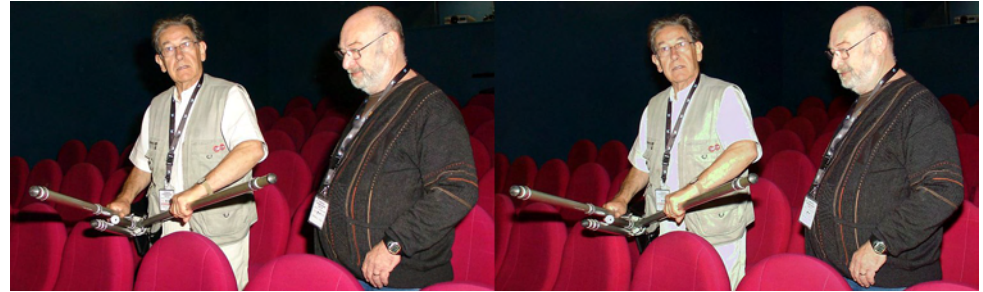

Yves Mahieu (à droite) en compagnie de René Le Menn, Bicat 2008 à Perpignan. Photo : Pierre Meindre

## Lettre mensuelle du Stéréo-Club Français Juin 2021 - n°1042

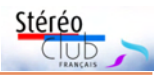

éléments : un écran autostéréoscopique (probablement) lenticulaire, une caméra stéréoscopique en haut du cadre de l'écran, qui est utilisée pour suivre les yeux de l'utilisateur et ajuster l'image 3D en temps réel, et des logiciels pour gérer l'ensemble.

Un système similaire avait été proposé sur le PC portable Toshiba Qosmio (voir Lettre n°941, p.14), mais le suivi des yeux avait trop de latence pour une utilisation agréable. Les deux articles disent que cela fonctionne correctement sur l'Acer, et que le relief est bon.

Il faut noter aussi que la gamme ConceptD d'Acer est le haut de gamme, et qu'un modèle équivalent au modèle testé par The Verge mais sans les fonctions 3D coûte déjà la bagatelle de 2900 \$US. Il ne faut donc pas s'attendre à un ordinateur abordable. Ce n'est pas le grand public qui est ici visé, mais plutôt les créateurs, graphistes et designers 3D. Mais l'auteur de l'article des Numériques dit qu'il a visionné des vidéos 3D stéréoscopiques sur YouTube, il y a donc de l'espoir pour une utilisation par des stéréoscopistes ! D'autres sociétés travaillent aussi sur des systèmes autostéréoscopiques. On peut citer Dimenco avec son système **Dimenco Simulated Reality** (Dimenco SR) :

### https://www.dimenco.eu/simulated-reality

et l'écran **Sony Spatial Reality Display** (écran 4K de 15,6 pouces de diagonale à environ 5000 \$US) :

https://www.usine-digitale.fr/article/sony-presente-le-spatial-realitydisplay-un-ecran-stereoscopique-pour-les-professionnels.N1018519

### **Pierre Meindre**

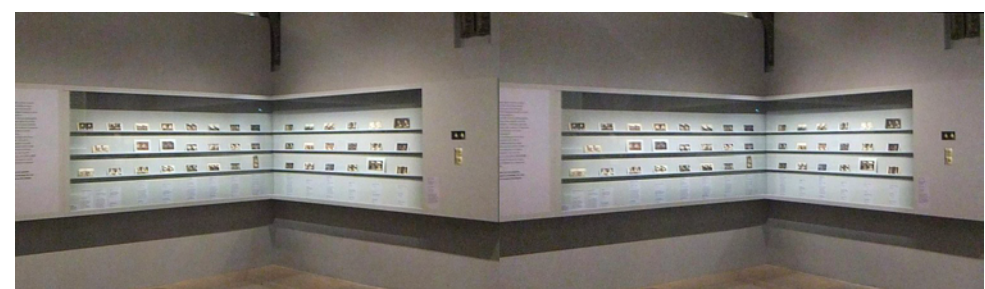

Expositions "Girault de Prangey" au musée d'Orsay. Vue d'ensemble du dispositif de présentation des vues stéréoscopiques : autant dire que sans stéréoscope à miroirs, impossible de voir le relief, sauf à la rigueur pour une tête de sanglier présentée en transparence face au visiteur à niveau de regard (à droite de l'image). Raison invoquée (affichée) : la crise sanitaire. C'est compréhensible. Mais pratiquement personne n'a pu visionner les vues en 3D (pour reprendre les termes du musée). Il me semble que pour une quarantaine de vues, même au dernier moment, il aurait été possible de produire des anaglyphes et d'offrir au visiteur des lunettes ad hoc. J'espère que le musée d'Art et d'Histoire de la ville de Langres ne fera pas la même erreur - Photo : Jean-Yves Gresser

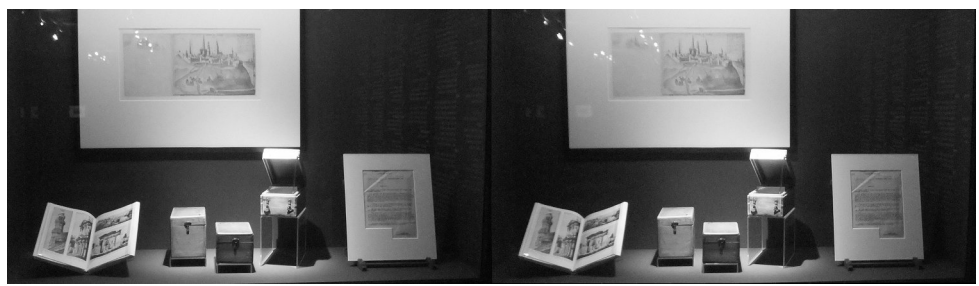

Expositions "Girault de Prangey" au musée d'Orsay. Vitrine montrant le classement des daguerréotypes, et un album de gravures tirées de ces anaglyphes - Photo : Jean-Yves Gresser

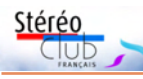

# **Nouveaux produits**

## **Logiciel**

• Le logiciel **3Dsubtitler** permet de générer des sous-titres stéréoscopiques pour des vidéos. https://www.videohelp.com/software/3DSubtitler

• Le spécialiste israélien du lenticulaire **Yitzhak Weissman** offre gratuitement sur son site web son logiciel d'alignement d'image lenticulaire **fCarta**.

https://www.pop3dart.com/fcarta-software

Le manuel d'emploi est disponible au format PDF : https://www.drivehq.com/file/df.aspx/publish/itsikw/ fCarta/fCarta%20User%20Manual%20version%203.pdf

## **Matériel - Service**

• La société chinoise **Henan Zhuote Stereoscopic Technology** fabrique des **feuilles lenticulaires** grand-format et propose aussi des services d'impression jusqu'à 200x300 cm (probablement en grande série). http://e.zhuote3d.net.cn/ Un tour de l'usine en vidéo : https://youtu.be/MrCP2zWZ8Zo

### **Matériel**

• Après de premières versions en bois (voir Lettre n°1029 p.18) **Matej Bohac** réalise, en impression 3D cette fois, de très beaux et performants **stéréoscopes** pour téléphone 4K Sony avec des oculaires 100 mm d'excellente qualité. Il propose maintenant un adaptateur pour les utiliser aussi avec des vues moyen-format 6×6.

http://stereofotografie.matej.boha.cz/printed\_stereoscope.php

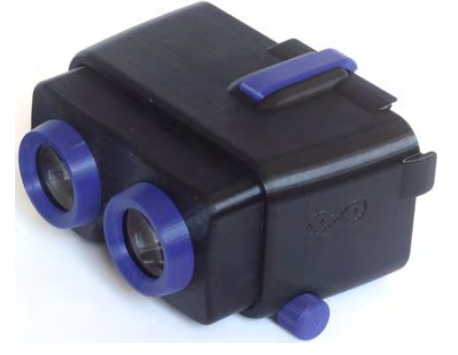

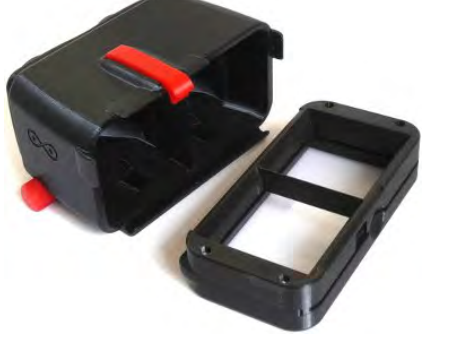

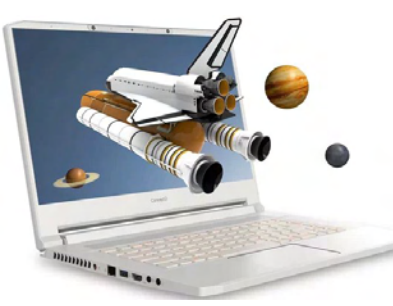

• Des articles en anglais et en français ont récemment parlé d'un nouvel ordinateur portable à écran autostéréoscopique :

https://www.theverge.com/2021/5/27/22451850/ acer-spatiallabs-3d-content-rendering-conceptd-7-pro https://www.lesnumeriques.com/ordinateur-portable/ on-a-teste-le-nouvel-ecran-3d-stereoscopiquesans-lunettes-des-pc-portables-acer-conceptdn164229.html

Un nouvel ordinateur portable à écran autostéréoscopique en 2021, vraiment ? Comme le fait remarquer notre collègue Laurent Doldi sur le forum

images-stereo : « étonnamment il s'agit bien d'un article de 2021 et pas d'un 1er avril non plus ! ». La société **Acer** a en effet annoncé sa technologie 3D nommée **Spatial-Labs** qui sera installée sur des ordinateurs **ConceptD** de la marque. Elle combine trois

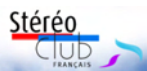

## **Nouveaux locaux à Paris Montparnasse**

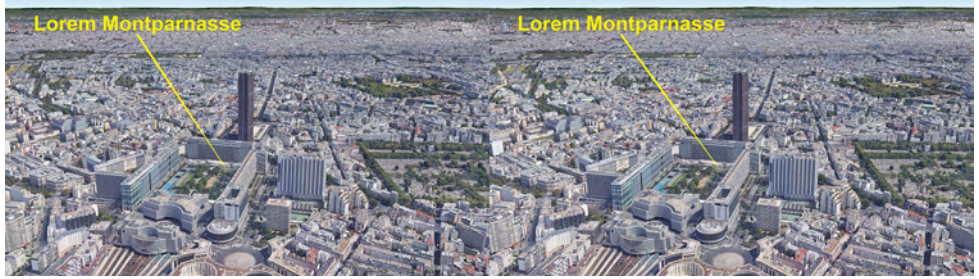

Localisation des locaux du Lorem à Montparnasse - Image Google Earth

A partir de Juin 2021, les reunions pari-<br>A siennes du SCF se tiendront dans les partir de Juin 2021, les réunions parinouveaux locaux du Lorem à Montparnasse. Ils se trouvent juste au-dessus de la gare SNCF mais dans un cadre agréable, puisqu'en bordure du Jardin Atlantique, un parc public urbain de 3,5 hectares, et calme car sans circulation automobile.

Adresse : 23 allée de la 2e Division Blindée - 75015 Paris.

### https://www.image-en-relief.org/stereo/ 434-local-parisien-pour-reunion

Sur les cartes des moteurs de recherche, on trouve plus facilement l'Allée du chef d'escadron de Guillebon dans le Jardin Atlantique.

Métro : Montparnasse ou Gaîté - Nombreux bus à la gare Montparnasse.

Parkings publics ouverts 24h/24 : 50 avenue du Maine (en venant de la rue du Départ) ou 36 rue du Cdt-Mouchotte ou Place des Cinq-Martyrs-du-Lycée-Buffon.

Le local fait partie d'un bâtiment de deux étages situé entre le Jardin Atlantique et l'immeuble de bureau au-dessus de l'entrée de la gare. Un repère simple : le passage avec la colonne aux carreaux bleus et

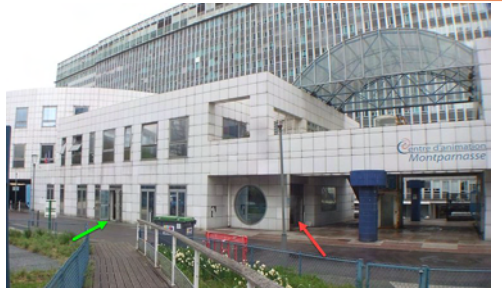

l'inscription Centre d'Animation Montparnasse, visible sur l'image ci-dessous.

Accès depuis la gare Montparnasse : si vous arrivez par le métro ou par le train, dirigez-vous vers les grandes lignes et empruntez l'escalier métallique tout à gauche de la voie n°1 (photo en bas à droite).

Accès depuis les rues latérales (ascenseurs sur les trottoirs et/ou escaliers roulants) :

• Escaliers roulants : 25 boulevard de Vaugirard, entrée marquée Square Max-Hymans : aller tout en haut puis accès au jardin par escalier simple.

• Ascenseur vitré : devant le 25 boulevard de Vaugirard (un seul niveau desservi), rejoint l'arrivée des escaliers roulants.

• Ascenseur vitré : croisement avenue du Maine - rue du Commandant-René-Mouchotte, près de l'entrée de la gare, un seul niveau desservi.

Vue depuis le Jardin Atlantique :

• La flèche verte permet d'accéder directement à la grande salle.

• La flèche rouge en passant par une petite entrée et le local technique.

**François Lagarde et Pierre Meindre**

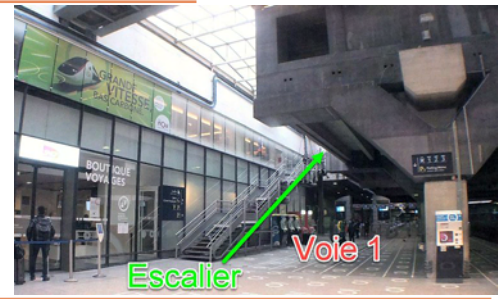

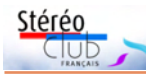

# **Photos-énigmes (+solution Lettre n°1041)**

L'énigme de mai était-elle trop facile ?<br>Un de nos lecteurs a vite trouvé l'indice qui excluait Mars : un morceau de coquille, non pas d'œuf d'autruche mais

'énigme de mai était-elle trop facile ? vraisemblablement de palourde, suggérant le bord d'une plage sur une côte à marées, bien terrestre.

**Jean-Yves Gresser**

# **Nouvelles photos-énigmes**

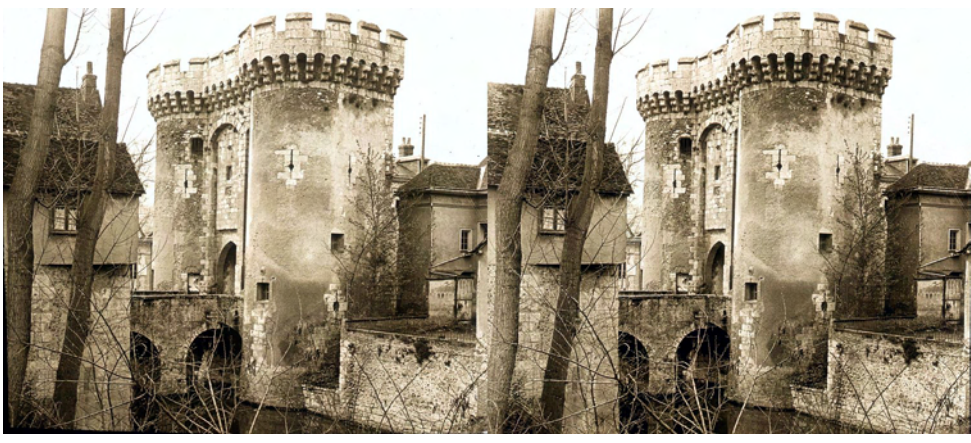

C e mois nous vous proposons de<br>C énigmes pour agrémenter votre été ! e mois nous vous proposons deux

### **1. De Patrick Demaret**

Les portes fortifiées sont nombreuses en France. Qui saura identifier celle représentée dans la photo ci-dessus ? (NB : nous n'avons pas la réponse...)

### **2. De Robert Geary (Boston)**

Parmi les vues stéréoscopiques de Paris, que j'ai collectionnées depuis plusieurs années, figure un groupe que j'ai nommé « Les Sept Ponts ». Certaines avaient déjà ce nom, mais d'autres portaient des titres comme « Vue générale de Paris », « Panorama de Paris », « Panorama de la Seine », etc. Toutes ces vues ont été prises depuis le haut de la tour de l'Église Saint-Gervais-et-Saint-Protais, vers l'ouest. Pour moi, elles présentent un microcosme de l'haussmannisation de Paris. Je cherche à en comprendre l'histoire, à les dater et à placer chaque image dans le bon ordre chronologique.

Les deux vues sont du même artiste, de sa série « Vues de Paris ». Ce sont deux versions du numéro 80, « Panorama des

Sept Ponts ». Je crois que la première est de 1859-1860 : on est en train de reconstruire le Pont au Change ; au bord gauche de l'image gauche, on peut voir qu'on a démoli des bâtiments sur le site du tribunal de commerce, mais la construction n'a pas encore commencé.

La deuxième vue, objet de l'énigme, a été prise quelques années plus tard. Le tribunal est achevé, ou presque, et on a

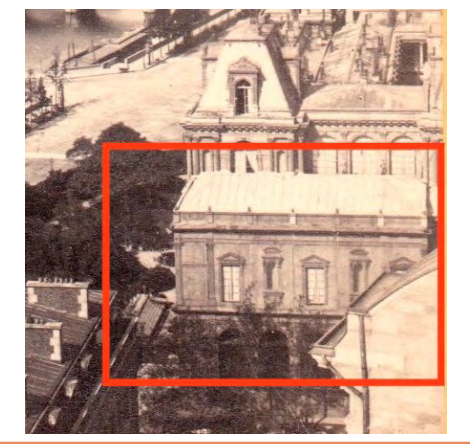

## Lettre mensuelle du Stéréo-Club Français Juin 2021 - n°1042

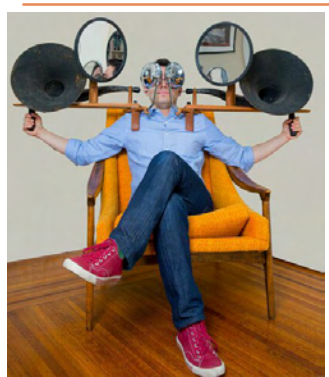

• Voici un curieux appareil appelé **Topophonique Téléstéréoscope** d'hyperstéréoscopie et hyperstéréophonie en direct construit par l'Américain **Joshua Foer**. Les appareils augmentant le relief ne sont pas nouveaux, ils ont été par exemple utilisés (sous la forme de doubles périscopes) dans l'armée pour mieux estimer la distance de cibles ennemies ou plus récemment en 2000 au festival **Burning Man** aux USA (photo ci-dessous à droite). Greg Downing, un festivalier stéréoscopiste, se souvient : « C'était fantastique ! Trop amusant de voir ainsi les nuages et les montagnes environnantes directement en 3D ! ». Dans le domaine du son, le Professeur **Alfred M. Mayer** avait inventé en 1879 le **Topophone** pour déterminer les directions et positions exactes de tout son.

Mais la particularité du système de Joshua Foer est de combiner les deux et donc d'augmenter la base visuelle (stéréoscopie) et, ce qu'on pourrait appeler par analogie, la base sonore (stéréophonie) ! https://joshuafoer.com/topophonic-telestereoscope/ https://www.espressobuzz.net/BurningMan/2000/Art/i-zv8778D/A

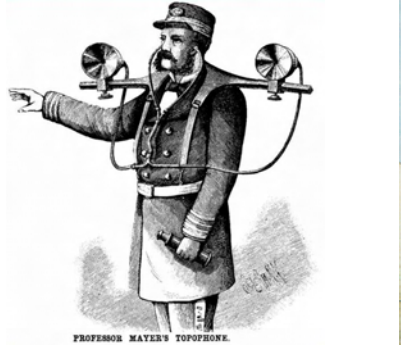

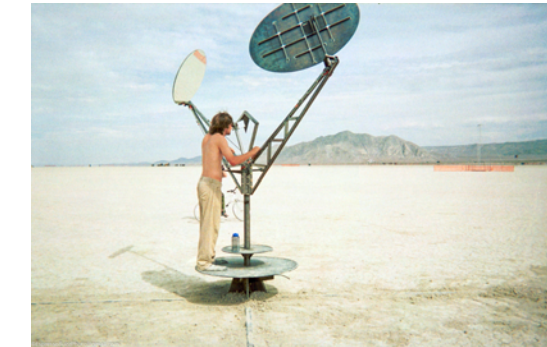

• Signalé par Jean-Marc Hénault, ce système **lidar** qui a la capacité de produire des représentations 3D à plus de 200 km de distance.

https://www.laserfocusworld.com/detectors-imaging/article/14201309/longrange-3dimaging-now-possible-via-singlephoton-imaging

### **Pierre Meindre**

`térén

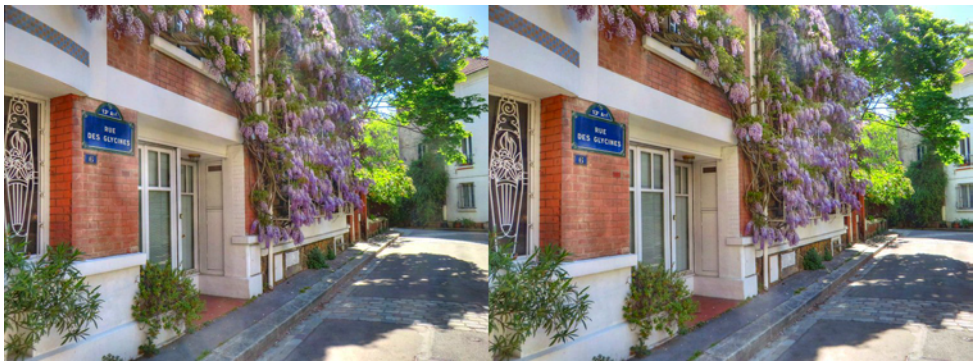

Dans le treizième arrondissement de Paris, la tranquille "Rue des Glycines" porte bien son nom ! - Photo : Pierre Meindre

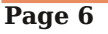

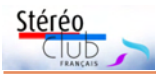

# **Vu sur la toile**

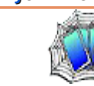

• Laurent Doldi nous signale que les archives du **Royal Photographic Society Journal** (RPS Journal) sont accessibles gratuitement. Une recherche de "stereoscopy" renvoie de nombreux résultats : https://archive.rps.org/search?q=stereoscopy&action=search

• George Themelis a écrit un intéressant article sur la stéréophotographe **Myrtle R. Walgreen** (1879-1971). Il est disponible en PDF sur son site web : http://www.drt3d.com/ohio3d/WalgreenMyrtle.pdf

• Vous avez un **Sputnik** ? Sa coque en bakélite est assez fragile et peut se fendre en cas de choc. Voici les plans pour réaliser un étui de protection en impression 3D pour ce vénérable appareil. https://www.thingiverse.com/thing:2462328

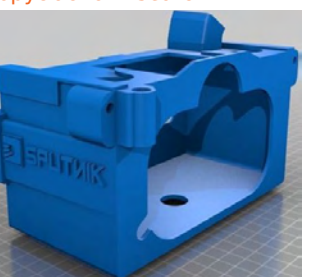

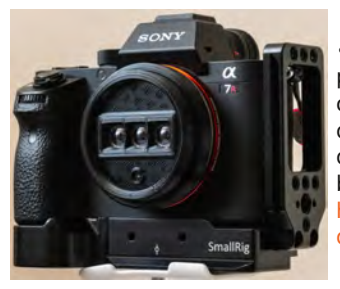

• Toujours grâce aux possibilités de l'impression 3D, le photographe **George Moua** a conçu et fabriqué des objectifs avec deux ou trois petites lentilles à monter sur des réflex. Pour faire de la stéréoscopie ? Non, pour faire ce qu'il appelle des wigglegrams, des animations montrant en boucle rapide les deux ou trois vues !

https://petapixel.com/2021/04/06/photographer-anddesigners-builds-3d-printed-stereoscopic-wiggle-lens/

• Une pétition pour demander au studio **Warner Bros** de commercialiser en **Blu-ray 3D** ses films classiques qui ne sont sortis qu'en version 2D.

https://www.change.org/p/warner-brothers-restore-and-release-warner-brothers-3dclassics-with-3-d-film-archive

• L'**utilisation d'un flash** avec couple d'appareils est souvent compliquée car nécessitant une très bonne synchronisation pour obtenir un éclairage identique sur les deux vues. **Mark McAndrew** analyse le problème et propose un circuit électronique de synchronisation. http://www.stereocamera.ca/CircuitBuilding.html

• **Michael Brown** continue ses interviews de personnes œuvrant dans le domaine du lenticulaire, ce mois-ci il s'agit de **Giovanni Remigi**, auteur du logiciel Lentigram. Il présente son passé de photographe, ses techniques concernant les lenticulaires macros, l'intégration d'éléments en image de synthèse et son expérience avec le nouvel écran autostéréoscopique Looking Glass Portrait. https://youtu.be/LmNS0izc30U

• La ville d'**Helsinki** en Finlande a publié une collection de plus de 65 000 photos historiques prise dans la ville et ses alentours. Parmi celles-ci on trouve un bon nombre de photos stéréo. On peut en localiser une bonne centaine en recherchant le mot-clé « stereo » : https://www.helsinkikuvia.fi/search/?search=stereo

• L'Américain **Jim McManus** a réalisé des photos sur les lancements de la **navette spatiale** de la Nasa qu'il avait présentées lors d'une réunion en ligne du club stéréo de New-York. En voici quelques-unes :

www.phila3d.com/nysa/20210501/202104531\_nysa\_html5\_LifeIs3DSpace\_pt1/index\_m.html Il a donné une autre présentation le 15 mai 2021, en voici l'enregistrement YouTube : https://youtu.be/CIwpBoqoVas

## Lettre mensuelle du Stéréo-Club Français Juin 2021 - n°1042

commencé les démolitions pour l'Hôtel-Dieu. Cela donnerait 1864 – 1868, peutêtre. Dans les années intermédiaires, on a également construit un bâtiment, du même style que l'Hôtel de Ville, au milieu de la rue Lobau !

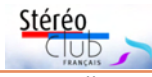

Voici l'énigme proprement dite : Qu'est-ce que ce bâtiment (c'est comme si quelqu'un avait un jour mis un hôtel en plastique sur un jeu de Monopoly) ? Quand l'a-t-on construit, et quand l'a-t-on démoli ? Quelqu'un aurait-il un plan de Paris sur lequel ce bâtiment apparaît ?

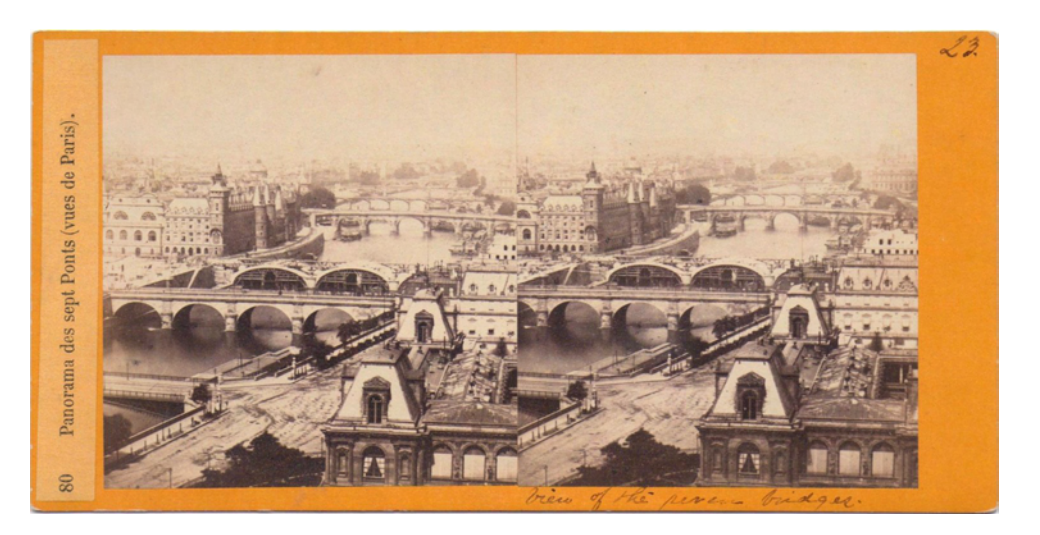

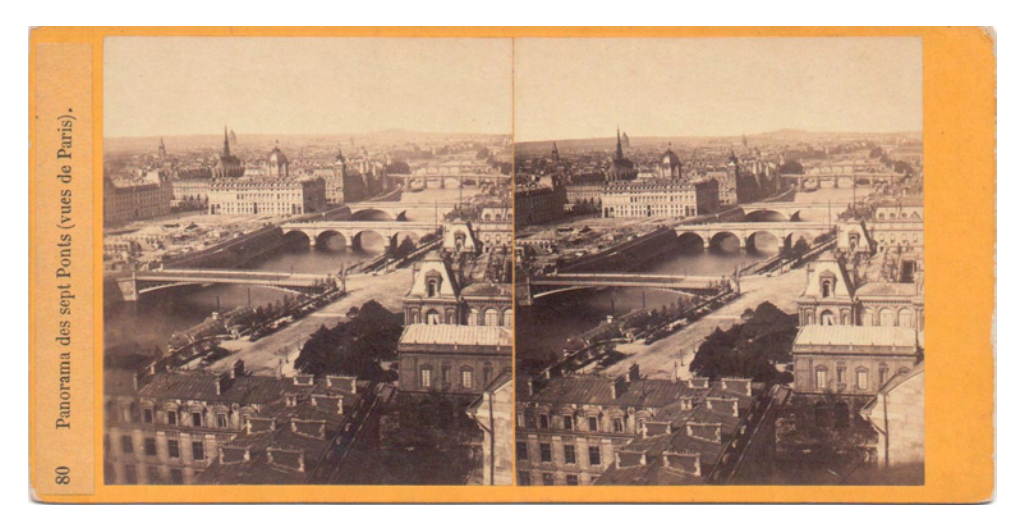

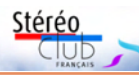

## **Les premières années de la stéréoscopie en Australasie**

C arlton Wright, président du Stereosco-<br>C pic Camera Club de Sydney (Austrapic Camera Club de Sydney (Australie), a donné une téléconférence pour la Stereoscopic Society le 7 mai dernier. La traduction du support de sa présentation est publiée avec son aimable autorisation.

O n m'a récemment demandé de donner<br>nuelle de la Stereoscopic Society sur le<br>nuelle de la Stereoscopic Society sur le n m'a récemment demandé de donner une conférence à la convention anthème des débuts de la stéréo en Australie. J'ai naturellement pensé à deux choses, d'abord écrire un article pour préparer la conférence (c'est ce texte) et ensuite tirer parti de nos nombreuses publications et images sur le sujet. Comme vous le savez peut-être, nous avons récemment publié : Sydney en 3D (il couvre la période 1850- 2020, si vous en voulez un, sachez que nous en avons plein d'exemplaires <sup>1)</sup>) ; *Les Stéréo*scopistes d'Australasie en trois parties (1850 à 1950 - Verre et papier ; 1950 à 2000 – Diapositives ; Post 2000 – Numérique) ; et Les Vues stéréoscopiques de la famille Docker. Considérant que j'allais parler devant un public qui ne connaissait pas nos stéréoscopistes et ceci en un temps très limité, je me suis concentré sur les événements clés et sur mes photographes préférés, en procédant à des choix très personnels. J'ai pensé aussi, presque après coup, que je devais

aussi faire référence à la Stereoscopic Society et à des organismes similaires.

Dans l'avant-propos des livres cités, j'ai rappelé que le portrait du professeur John Smith, pris par Thomas Glaister en 1855, est le stéréogramme le plus ancien qui nous soit parvenu. Le professeur Smith, fondateur de l'Université de Sydney, était passionné par cette forme de photographie. Il a, lui-même, pris de nombreuses photos stéréoscopiques de sa famille et de la construction de l'Université.

Dans les débuts de la stéréoscopie, il y eut à peu près le même nombre de photographes amateurs que de photographes professionnels. C'était si nouveau qu'ils ont dû largement s'entraider pour acquérir le savoirfaire, se procurer le matériel et les produits chimiques nécessaires. Acquérir ou fabriquer ces derniers n'était pas une mince affaire.

Ainsi, l'un des premiers amateurs fut Joseph Docker : lui ont succédé six générations de photographes ; Peter Docker fut président de notre club, il n'y a pas si longtemps. Joseph était chirurgien et correspondait avec Fox Talbot 2) vers 1850. Il fabriqua son propre appareil et faisait expédier des plaques de verre et des produits chimiques du Royaume-Uni à Sydney. Par mer, cela prenait des mois et le trajet se terminait par 180 km en char à mules de Sydney jusqu'à sa propriété près de Newcastle ! Son fils, Ernest, fut juge. Il voyageait à travers la Nouvelle-

Galles du Sud de tribunal en tribunal, le long de la Court

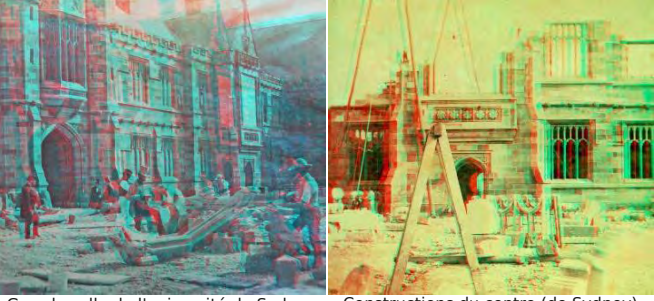

par J. Smith

Professeur Smith par Glaister, 1855 Grande salle de l'université de Sydney

Constructions du centre (de Sydney) par le professeur Smith

Lettre mensuelle du Stéréo-Club Français Juin 2021 - n°1042

# **Appel aux images stéréo pour l'ISU CODE 28**

L d'images stéréo entre clubs stéréo de 'ISU CODE est un dispositif d'échange tous les pays. Tous les membres de chaque club stéréo de l'ISU (Union Stéréoscopique Internationale) peuvent participer. Il n'est donc pas nécessaire d'être membre de l'ISU à titre personnel.

Si vous souhaitez participer à la sélection proposée par le SCF, je vous demande de faire parvenir un maximum de six couples stéréoscopiques par personne à tfmercie@club-internet.fr

Sur l'ensemble de vos envois, nous sélectionnerons 10 images que nous transmettrons à l'ISU. Ces images seront intégrées par l'ISU dans un diaporama qui circulera parmi tous les clubs membres de l'ISU et sera disponible sur le site YouTube de l'ISU.

Envoyez-moi des couples stéréoscopiques en côte à côte non compressés. Les images doivent faire au moins 1080 pixels de haut (je préfère avoir des images plus grandes car cela me permet d'effectuer les ajustements éventuellement nécessaires) et doivent être accompagnées

d'une légende (un nom de fichier suffisamment explicite fait tout à fait l'affaire). Je transmettrai à l'ISU des images au double format HD (3840×1080 pixels). Si vos images ne sont pas homothétiques du format HD, je pourrai ajouter les bandes noires ad hoc.

N'envoyez pas d'anaglyphes car cela dégrade trop les couleurs.

Comme ces images sont destinées à pouvoir être projetées sur grand écran, l'ISU est particulièrement stricte sur la quantité de relief admise, j'ai eu des soucis avec ce critère. Il ne faut pas dépasser 3,5% de parallaxe à l'infini. Préalablement à la sélection finale, c'est un critère que je serai obligé d'appliquer très rigoureusement.

### Date limite : Dimanche 19 septembre 2021

Pour toutes questions, contactez-moi via mon adresse mail : tfmercie@club-internet.fr Profitez de l'été pour faire des images. Par avance merci !

**Thierry Mercier**

Stéréo

## **Manifestations 3D (ou avec de la 3D !)**

## **• Festival 3D Maurice Bonnet de Gaillac, les 10 et 11 juillet 2021.**

Le Stéréo-Club Français participe à ce festival 3D. Toutes les informations sont dans l'éditorial de cette Lettre page 3 et dans la Lettre n°1040, page 3.

### **• Réouverture des expositions sur Girault de Prangey**

1. Le **musée d'Orsay** a rouvert et l'exposition est accessible avec le billet de visite générale du musée. Attention ! Il faut réserver en ligne pour une date et une heure données. En attendant, une superbe vidéo est accessible à l'adresse :

### https://youtu.be/Vgn1upEdeEI

L'exposition comporte une partie importante de vues stéréoscopiques provenant des collections du musée et de celle du musée d'Art et d'Histoire de la ville de Langres. Il n'y a apparemment pas de dispositif de visualisation en relief, je vous conseille d'apporter un stéréoscope Owl ou à miroir, si vous en avez un (voir aussi page 37).

2. Le **musée d'Art et d'Histoire de la ville de Langres** va rouvrir l'exposition « Mille et un Orients » du 17 juillet à fin octobre 2021 (voir Lettre d'avril 2021 n°1040 p.6-7).

Cette exposition comporte également la présentation de vues stéréoscopiques, dont la plupart ont été prises dans la villa des Tuaires (aujourd'hui disparue). Jean-Yves Gresser envisage d'organiser une visite de groupe entre fin septembre et mi-octobre. Si vous voulez y participer, merci de le contacter directement (voir ses coordonnées dans l'annuaire du Club). https://youtu.be/OA3I\_a36ttQ

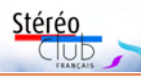

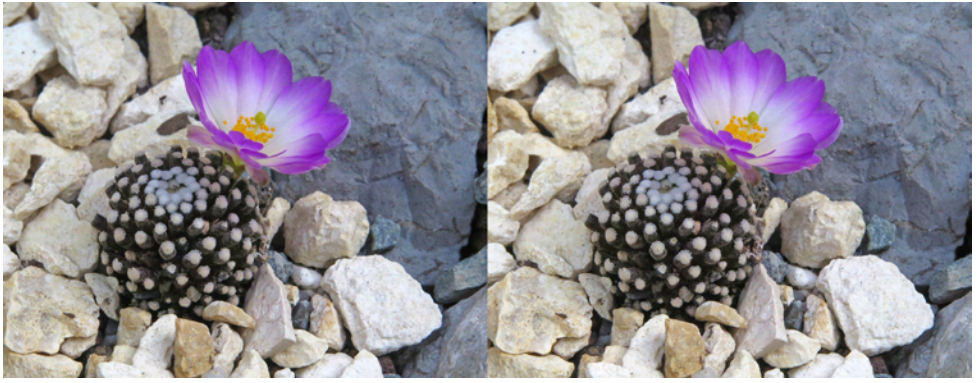

Mammillaria luethyi (Mexique, 800 m) - Photo : René Le Menn

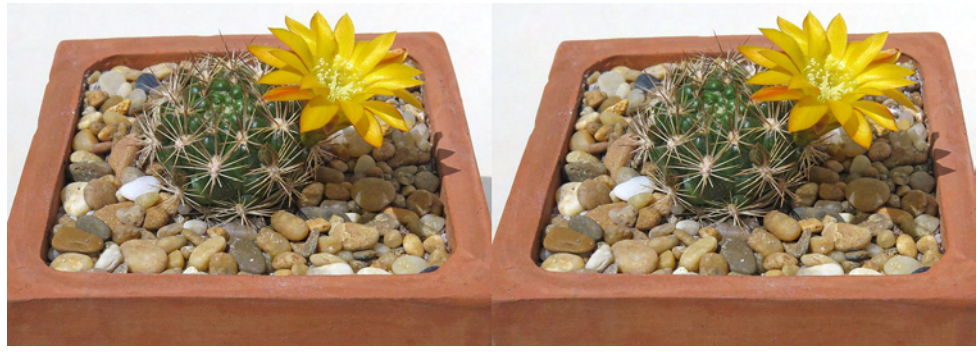

Weingartia neocumingii (Bolivie) - Photo : René Le Menn

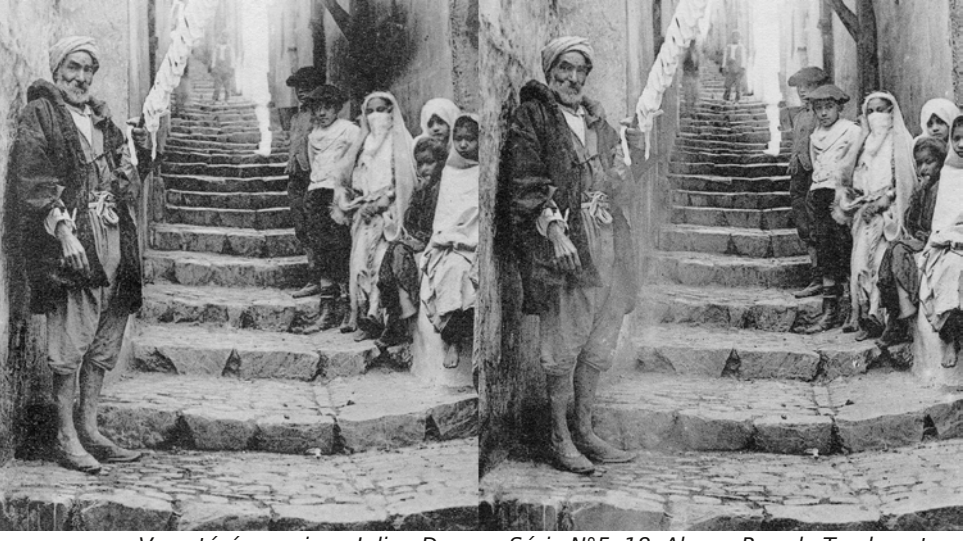

Vue stéréoscopique Julien Damoy. Série N°5. 18. Alger - Rue de Tombouctou. Héliotypie E.Le Deley, Paris

## Lettre mensuelle du Stéréo-Club Français Juin 2021 - n°1042

Trail (piste des tribunaux). Joseph deviendra, en 1872, le vice-président du premier club de photographie amateur de Nouvelle-Galles du Sud (NSW Photo Society) et Ernest président, entre 1898 et 1909. Il faut dire qu'une bonne partie des photographes de ce club étaient des stéréoscopistes !

Comme déjà dit, il y eut de nombreux photographes stéréoscopistes professionnels, dont Thomas Glaister susmentionné. Un autre couple important de ces photographes fut William et Thekla Hetzner (nous oublions souvent les femmes, et, dans ce cas au moins, c'est Thekla qui faisait la majeure partie du travail de développement tout en effectuant aussi des prises de vue). Ils ont publié une série très l'ancien Sydney, vers 1860.

En décembre 1858, Hetzner et plusieurs photographes amateurs, dont Smith, Jevons, Dalton, Moresby, Harvey et Ward, exposèrent leurs travaux. Beaucoup

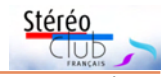

des premiers pratiquants furent membres du Stereoscopic Exchange Club (club d'échanges stéréoscopiques). Quant à la Stereoscopic Society, il n'y eut pas de branche australienne officielle avant 1924 ou 1925, mais il y eut des membres australiens dès 1906. La Stereoscopic Society fonctionne toujours pour l'échange de portefeuilles d'images entre l'Australie et la Nouvelle-Zélande.

En dehors de Sydney, la photographie stéréo s'est surtout illustrée à Melbourne, en Tasmanie et en Nouvelle-Zélande. Mes photographes préférés en sont respectivement J. H. Harvey, Thomas Nevin et William Williams.

populaire de photographies en relief de ments clés de notre histoire sont à l'ori-Quatre événements ou séries d'événegine des premières stéréoscopies les plus intéressantes. Tout d'abord les célébrations de la Fédération d'Australie en 1901, incluant une visite du futur roi George V et

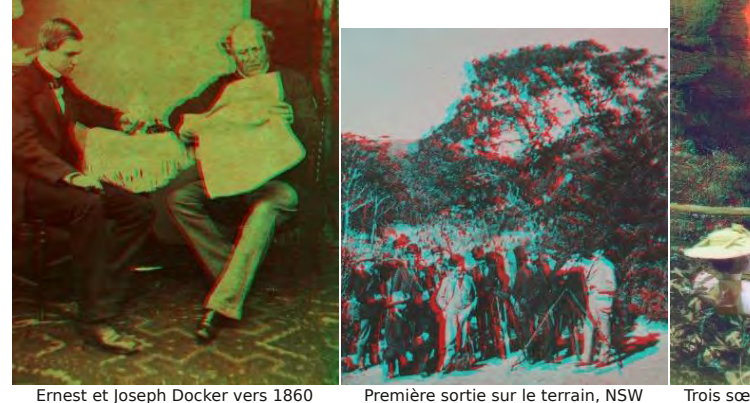

Photo Society, 1894

Trois sœurs dans les Blue Mountains, E. Docker

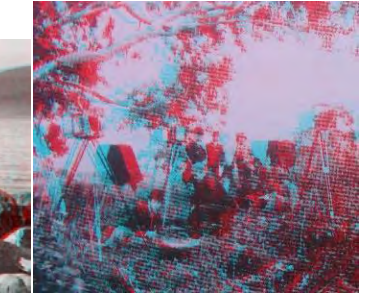

Deux photographes, W. Williams Sortie sur le terrain à l'époque victorienne, 1895, J Harvey

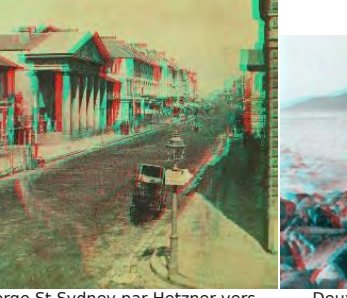

1860

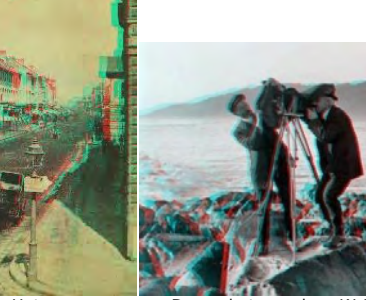

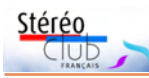

celle de la White Navy Fleet (Flotte blanche) d'Amérique. Beaucoup d'images furent prises par la Rose Company.

La seconde série correspond aux nombreuses expéditions dans l'Antarctique qui eurent lieu de 1911 à 1916. Certaines images sont étonnantes, elles ont été prises par mon stéréoscopiste préféré Frank Hurley, notamment celles du navire Endurance écrasé par les glaces peu de temps après avoir été évacué par les explorateurs. Plus tard, Hurley a photographié dans tout le Pacifique et en Australie.

Il fut photographe officiel pendant la Grande Guerre qui fut un autre événement clé. Ses images et celles de Gallipoli du colonel Charles Snodgrass Ryan ont révélé au public les horreurs de la guerre. Ce n'est pas ce que les autorités attendaient.

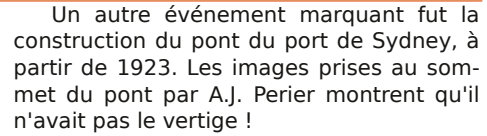

Tout ceci n'est qu'un avant-goût des trésors photographiques stéréoscopiques que nous avons la chance d'avoir en Australie. Beaucoup ont fait l'objet de donations à nos bibliothèques et à nos musées. Ils les ont numérisés et rendus ainsi accessibles au grand public.

### **Carlton Wright**

President Sydney Stereo Camera Club 3) Traduction de l'anglais par Jean-Yves Gresser, animateur du groupe Patrimoines et Voyages

**Du même auteur**

A history of virtual reality in Australia : oz3d.info/Articles/ A%20history%20of%20VR%20in%20 Australia%20v3.pdf

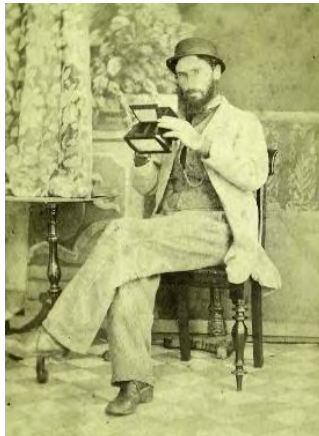

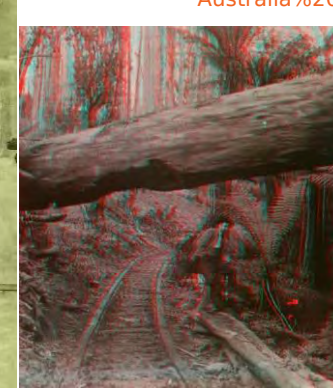

Autoportrait, Thomas Nevin

Homme sur les rails d'une scierie, J. Harvey

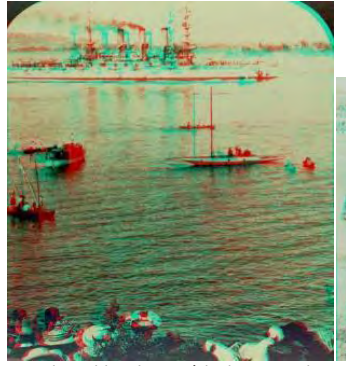

La Flotte blanche américaine, port de Sydney

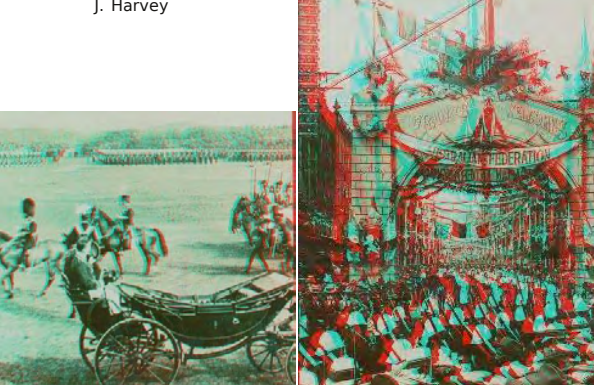

Le Duc d'York, futur roi George V Les célébrations de la Fédération

Roche en équilibre, Hobart T Nevin

Lettre mensuelle du Stéréo-Club Français Juin 2021 - n°1042

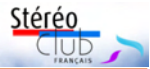

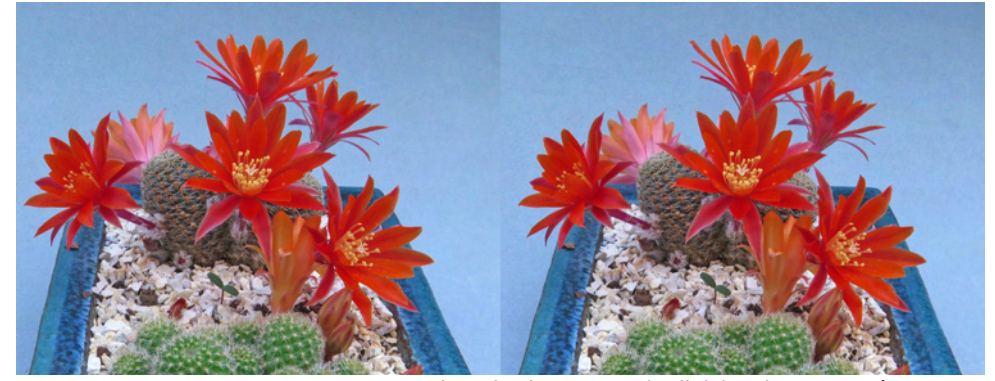

Sulcorebutia sp. nov. (Bolivie) - Photo : René Le Menn

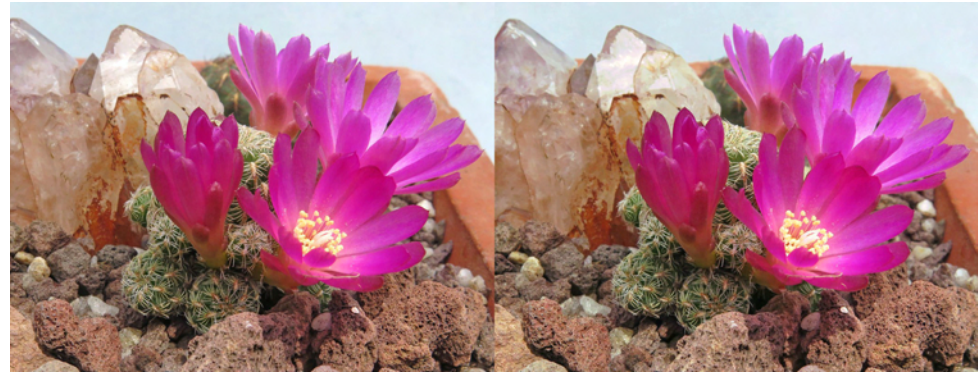

Sulcorebutia mizquensis (Bolivie, Cochabamba 2600 m) - Photo : René Le Menn

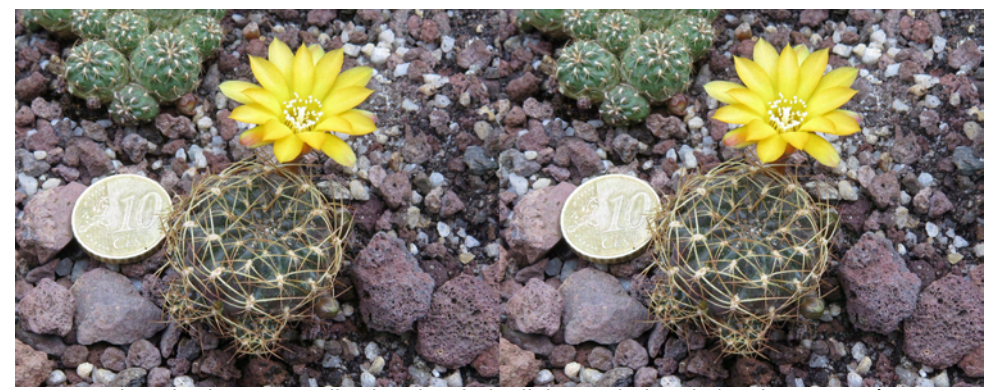

Sulcorebutia menesesii v. kamiensis (Bolivie, Cochabamba) - Photo : René Le Menn

# **Confinement, Cactus et États d'âme**

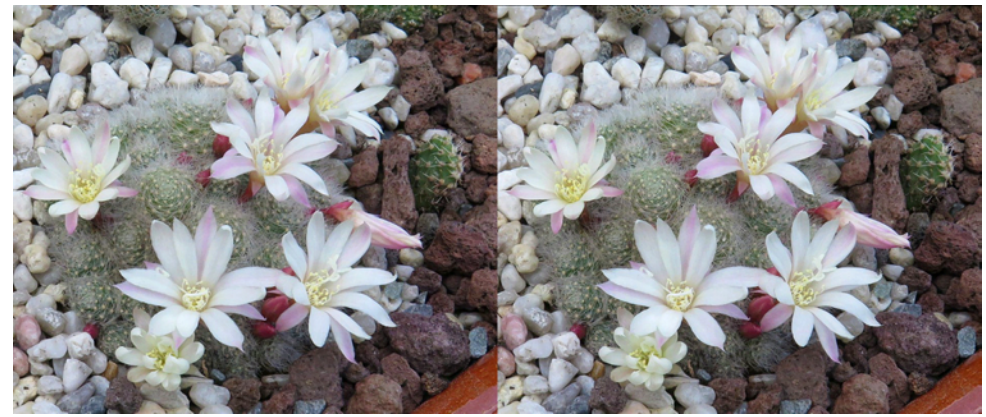

Rebutia albiflora (Bolivie, 2300 m) - Photo : René Le Menn

M a principale motivation du moment dans la pratique de la stéréoscopie réside dans la participation aux rencontres d'Aulnay et de Blanquefort. C'est dire si la présente situation sanitaire est frustrante pour moi dans ce domaine. Il ne me reste même pas la possibilité de sortir pour faire quelques images et préparer une petite vidéo à partager plus tard avec mes collègues.

Toutefois, mes cactus sont bien sages dans ma serre et les mois d'avril et mai correspondent à leur pleine floraison. Leurs couleurs saturées sont attrayantes et ils sont très conciliants pour la pose !

Les stéréogrammes présentés ci-après ont été pris en lumière naturelle avec un Canon G16 sur un rail Foca. J'ai choisi une base du 1/30 ou sensiblement supérieure quand la profondeur du sujet est faible, soit de 4 à 10 mm (je n'ignore pas les formules et courbes de Bercovitz, passionnantes sur le plan théorique, mais, même simplifiées par Pierre Meindre, leur usage quotidien me paraît pour le moins incommode et une estimation approximative me donne le plus souvent des résultats satisfaisants).

**René Le Menn**

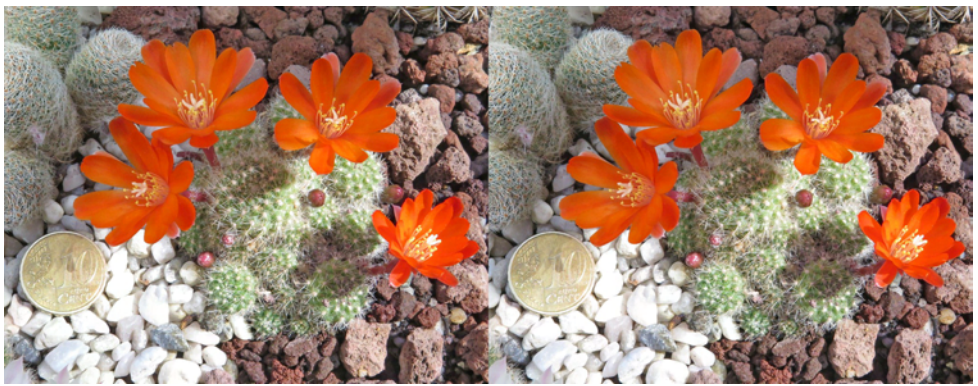

Rebutia spinosissima (Argentine Nord, Bolivie) - Photo : René Le Menn

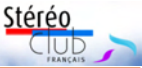

<sup>1)</sup> Liens pour commander Sydney in 3D: A Portrait of Australia's Original City from its Founding to Today https://www.ebay.com.au/itm/184487254395

https://www.booktopia.com.au/sydney-in-3d-a-portrait-of-australia-s-original-city-from-it-s-founding-totoday-andrew-davies/book/9781760791841.html

Jean-Yves Gresser propose de faire une commande groupée (c'est en Australie), s'adresser directement à lui (coordonnées dans l'annuaire en ligne du Stéréo-Club Français).

2) William Henry Fox Talbot (1800-1877), inventeur du colotype (note du traducteur)

3) http://oz3d.info/

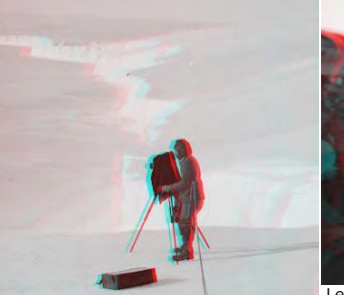

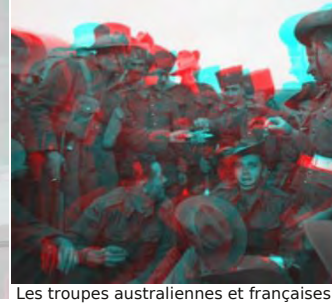

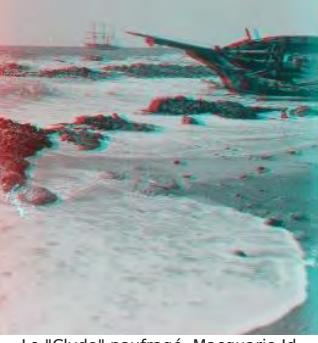

mondiale

Frank Hurley en Antarctique la leternisent pendant la Seconde Guerre Le "Clyde" naufragé, Macquarie Id. 1911

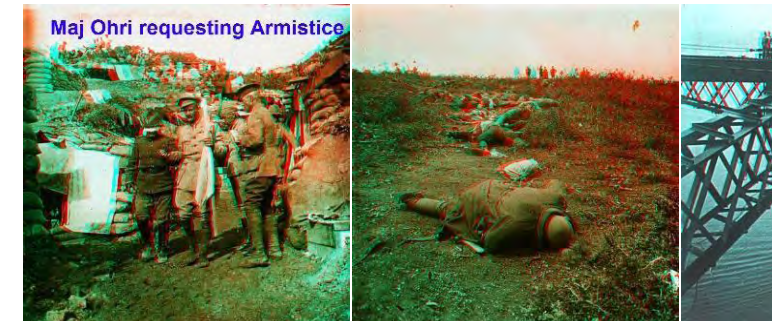

Cessez-le-feu de Gallipoli par le colonel Ryan La construction du pont du port de

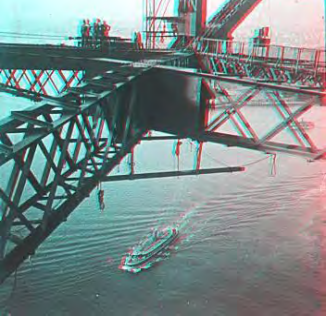

Sydney, AJ Perier

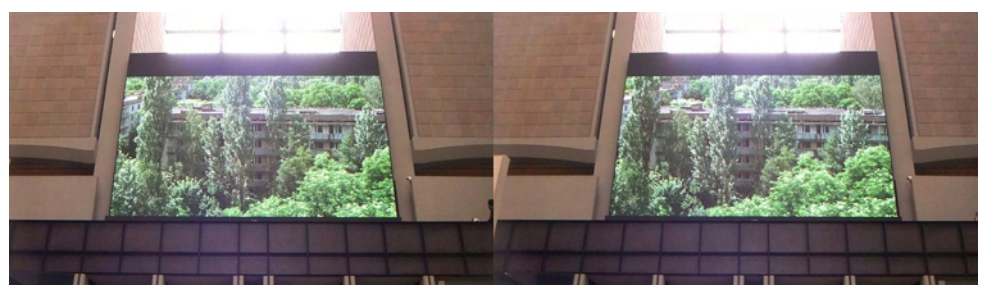

Jeux de parallaxe. Au fond de la galerie du musée d'Orsay, est projeté sur un très grand écran le film de Laurent Gasso « Artificialis », il s'agit d'une succession de longs déplacements dans des paysages en 3D mais sans relief. Ceci dit, un décalage dans la prise de vue (ici en cha-cha-cha avec un Fuji W3) permet d'obtenir des images en relief quand les déplacements sont latéraux. En voici un exemple - Photo : Jean-Yves Gresser

# **L'Australie dans les fonds du Stéréo-Club Français**

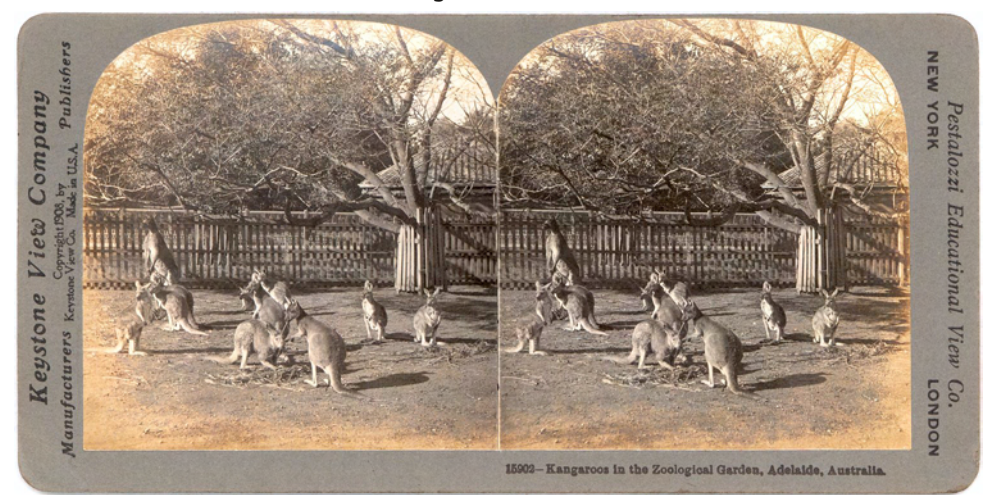

Kangourous dans le zoo d'Adélaïde, Keystone View Company et Pestallozzi Educational Views Co

D ans les photographies anciennes,<br>qu'une seule carte faisant partie du Fonds ans les photographies anciennes, nous n'avons jusqu'à présent repéré Paul Gerardy (2427 côte à côte, essentiellement des cartes stéréoscopiques numérisées). Cette vue porte le n°203350, elle fait partie d'un regroupement de quelques vues d'animaux prises dans différents endroits autour de la planète (zoos, fermes d'élevage). C'est peu !

Le fonds d'images contemporaines est beaucoup plus riche grâce à trois personnes que nous connaissons bien : deux photographes, Olivier Cahen et Pierre Meindre qui y ont voyagé respectivement en 2001 et 2012 ; un cinéaste, Philippe Nicolet (2016 ?).

## **Points de méthode**

Pour ma recherche, j'ai suivi les bons conseils de François Lagarde, notre webmestre, qui les a rassemblés dans la page www.image-en-relief.org/stereo/recherche.

Les requêtes, fondées sur un seul mot « Australie », ont donné les résultats suivants<sup>1)</sup> : *Joomla* (2 résultats) ; *Index Lettre* (24 résultats) ; butineur dans les images archivées (60 images) ; la médiathèque 3D (5 résultats) ; Google (45 résultats)<sup>2)</sup>.

La forme des résultats diffère d'un moteur à l'autre. Ainsi la médiathèque 3D donne 5 références dont l'Australie 2001 d'Olivier Cahen, qui correspond aux 60 photos obtenues du butineur, et un renvoi à la partie australienne du site personnel de Pierre Meindre qui comporte 14 rubriques, chacune comportant des dizaines de vues stéréo.

### https://www.stereoscopie.fr/Voyages/ Oceania/Australia

Le mot Australie peut aussi bien renvoyer à des productions des membres du Stéréo-Club qu'à des productions australiennes ou australasiennes, signalées par Pierre Meindre dans la rubrique « Vue sur la Toile » de la Lettre ou dans les références de la Médiathèque 3D. Nous n'avons retenu que les présentations d'images des membres du Stéréo-Club ou supposés tels.

#### **Images contemporaines**

Restons un moment sur la méthode : fallait-il retenir la vidéo de Philippe Nicolet intitulée 3 minutes dans la vie d'un phasme, présentée en 2017 lors de la Nuit européenne des musées ? Il s'agit dans cette vidéo d'un phasme-scorpion qui, comme le savent les entomologistes avertis, est origi-

## Lettre mensuelle du Stéréo-Club Français Juin 2021 - n°1042

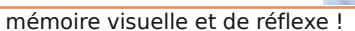

**François Lagarde**

un autre moment avec un écart acceptable entre les deux. Pour une séquence longue (cas de San Gimignano, Toscane, Italie) c'est assez facile, mais plus difficile pour une séquence courte : d'où un jeu de

pie d'écran ; puis recommencer en visant

1) Une technique que notre collègue Jean-Marc Hénault avait nommée Stéréoscopisation [NDLR].

2) Utiliser une version récente de SPM et le module ffmpeg chargé dans le même répertoire que SPM.

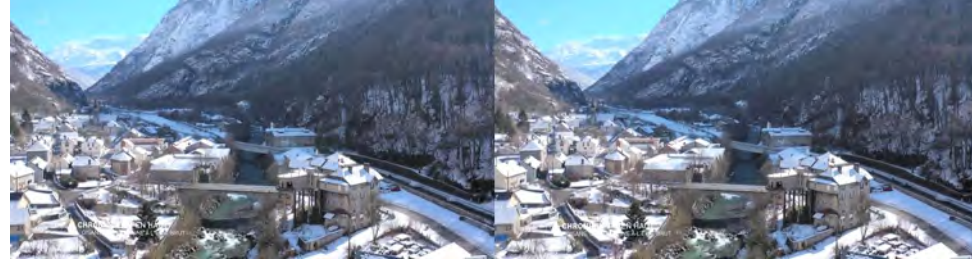

Vallée de la Romanche (Isère), documentaire de France 3 sur l'Oisans - © France 3

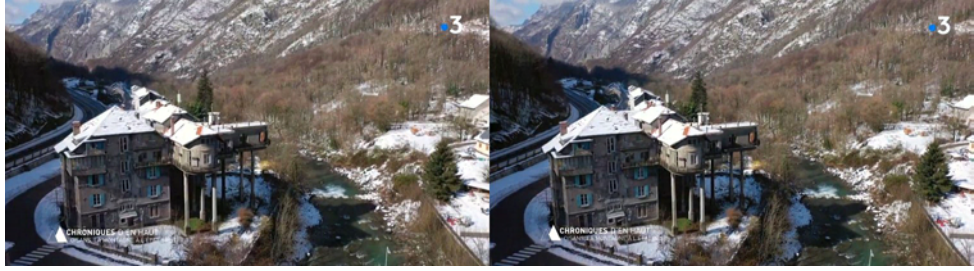

Pavillon Keller dans la vallée de la Romanche (à Livet-et-Gavet, Isère), documentaire de France 3 sur l'Oisans - © France 3

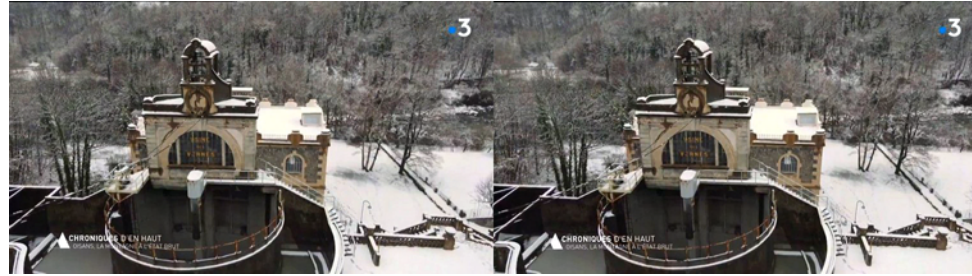

Usine des Vernes (par Keller) dans la vallée de la Romanche, documentaire de France 3 sur l'Oisans - © France 3

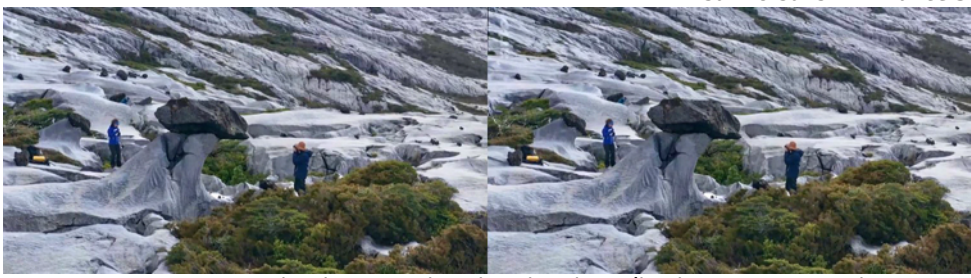

Documentaire d'Arte sur l'exploration d'une île vierge en Patagonie - © Arte

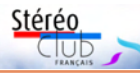

## **Jeux stéréoscopiques en replay**

**De la stéréoscopie par drone avec son ordinateur depuis son fauteuil !**

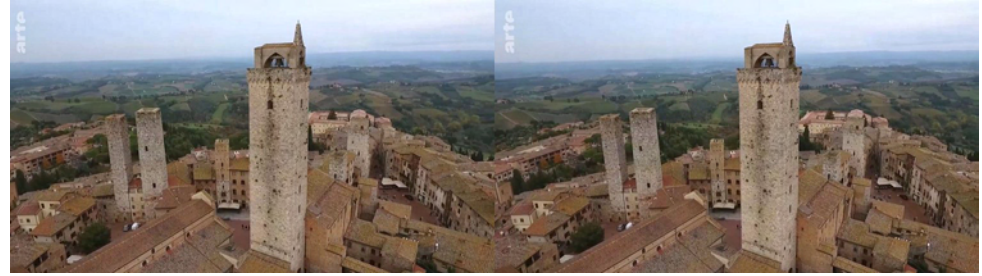

San Gimignano, documentaire d'Arte sur la Toscane (Italie) - © Arte

De retour d'un confinement à la cam-<br>
internet et mon écran secondaire, de quoi e retour d'un confinement à la campagne, j'ai retrouvé une bonne liaison regarder quelques documentaires en "replay"… et je n'ai pu résister à l'envie de tirer des couples stéréo de certaines séquences <sup>1)</sup> . Tous les travellings nous informent sur le relief mais seuls les travellings horizontaux sans personnage en mouvement permettent de faire du deux temps simple (ou cha-cha) ; l'usage actuel des drones multiplie les occasions.

Le mouvement du drone-caméra n'est pas toujours strictement horizontal. Stereo PhotoMaker (SPM) sait ajuster avec de légères corrections de rotation et perspective, plus un décalage horizontal, tout en limitant le rognage du couple final qui reste assez proche du format initial classique de 1920 x 1080 px ; en revanche, l'ennemi est une montée ou descente même minime, et les corrections SPM entraînent souvent une gêne sur les inscriptions, comme le titre de l'émission, le sigle de la chaîne.

**fondeur** (photo ci-dessous seulement) On récupère un couple sur un travelling vertical ; avec SPM on tourne les deux images de 90°, on ajuste et rogne si besoin, on crée la carte de profondeur, on re-

**Travelling vertical et carte de pro-**

touche au besoin la carte puis on rétablit le format paysage pour le couple [image gauche + carte], enfin, toujours dans SPM, on utilise la fonction de création d'un couple à partir d'une carte de profondeur <sup>2)</sup> : intéressant quoique moins satisfaisant qu'avec un travelling horizontal.

Le jeu : en replay, mon navigateur fournit des boutons pour arrêt sur image et avant/arrière de 10 secondes, mais pas pour avancer pas à pas ; de plus, avec un écran secondaire, mettre le pointeur hors de l'écran permet d'effacer la barre de progression et certaines inscriptions. En voyant une séquence propice à cet exercice, il s'agit de s'arrêter, revenir en arrière, relancer le replay, déplacer le pointeur et, au bon moment, activer la co-

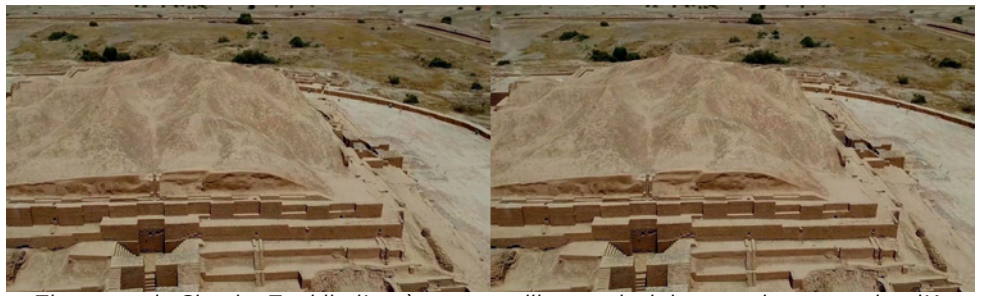

Ziggourat de Chogha Zanbil, d'après un travelling vertical dans un documentaire d'Arte sur l'Iran, et traitement par carte de profondeur - © Arte

Lettre mensuelle du Stéréo-Club Français Juin 2021 - n°1042

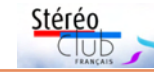

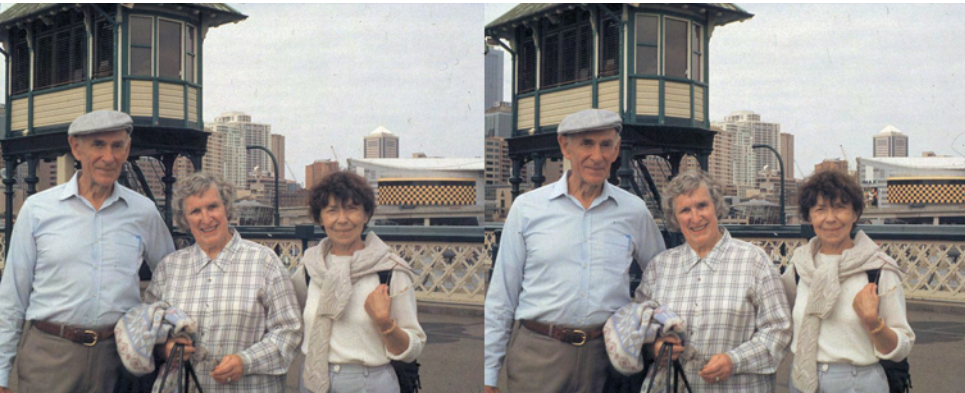

Congrès ISU 2001 - Au cours d'une visite de la ville, Peter Docker, qui était alors président du club australien, sa femme Prue et la mienne - Photo : Olivier Cahen

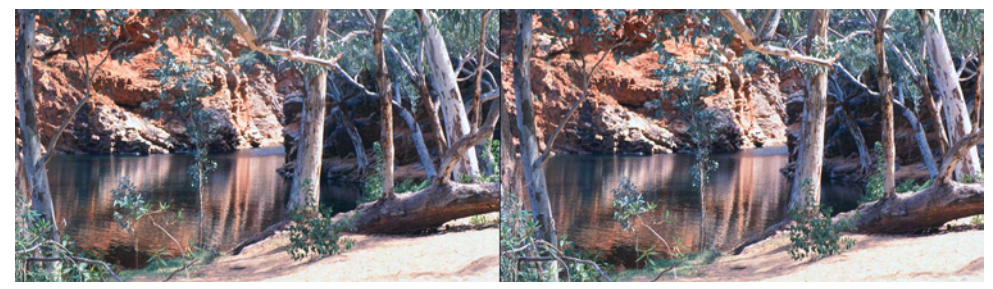

Dans le centre de l'Australie, cette même région qu'on qualifie souvent de « désert ». Photo : Olivier Cahen

naire du Queensland, état de la Fédération australienne. Au fond, cette vidéo mérite d'être autant connue que la vue de Keystone des Kangourous du zoo d'Adélaïde.

Il était plus facile de retenir la présentation, par le même, d'une ou plusieurs vidéos sur l'Australie lors de la séance du groupe franco-suisse de Genève, le 26 septembre 2008 (CR de Pascal Granger dans la Lettre n°914).

La réponse du butineur pointe vers l'album des vues (60) qu'Olivier Cahen a rapporté d'un voyage d'un mois effectué à l'occasion du congrès 2001 de l'ISU (Sydney, 2e quinzaine de septembre). Olivier était accompagné de sa femme et de sa sœur qui avait vécu quelques années en Australie. Ces photos ont été prises avec un appareil RBT, puis numérisées par Gérard Grosbois. Jusqu'à récemment, Olivier a présenté un choix de ses vues à plusieurs reprises, lors d'événements variés et dans différents numéros de la Lettre.

D'autres membres ont présenté leur production « australienne » : Duchesne, en 2001 (n°852, rapporteur Pierre Tarroux) ; S. ONeil (?) en 2003 (n°865, rapporteur Pascal Granger) ; Pierre Meindre en 2013 (n°957) – images en ligne du pont du port de Sydney, d'Uluru/Ayers Rock et... d'éclipse totale de soleil de 2012. Pierre est sans doute celui qui a mis le plus d'images en ligne, suite à son voyage de 2012.

Si l'on élargit la recherche à la Nouvelle-Zélande, un seul nom apparaît : Denis Courvoisier. Il a présenté de belles images au groupe de Genève, dont 5 ont été reprises dans le n°957 de 2013.

Le terme Australasie (littéralement Asie du Sud) est un terme surtout employé au XVIIIe siècle quand cette partie du monde était peu connue. L'article de Carlton Wright montre qu'il est plus courant en anglais, « *down under*  $\frac{1}{2}$  peut aussi recouvrir la Nouvelle-Guinée. Dans ce domaine, une seule vue - un ornement de

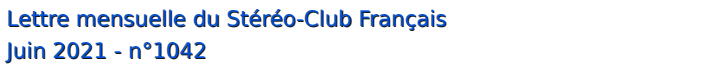

Juin 2021 - n°1042

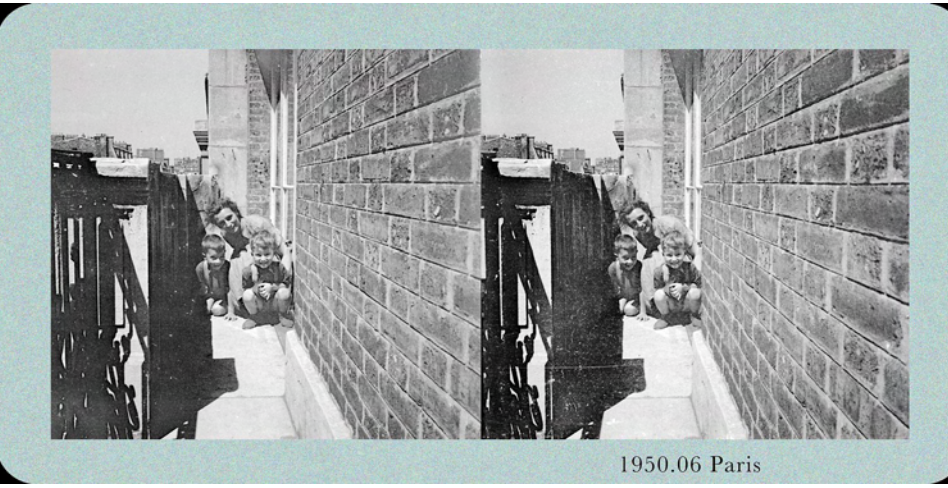

Carte stéréo réalisée par Sebastian Moran à partir d'une plaque 45 x 107.

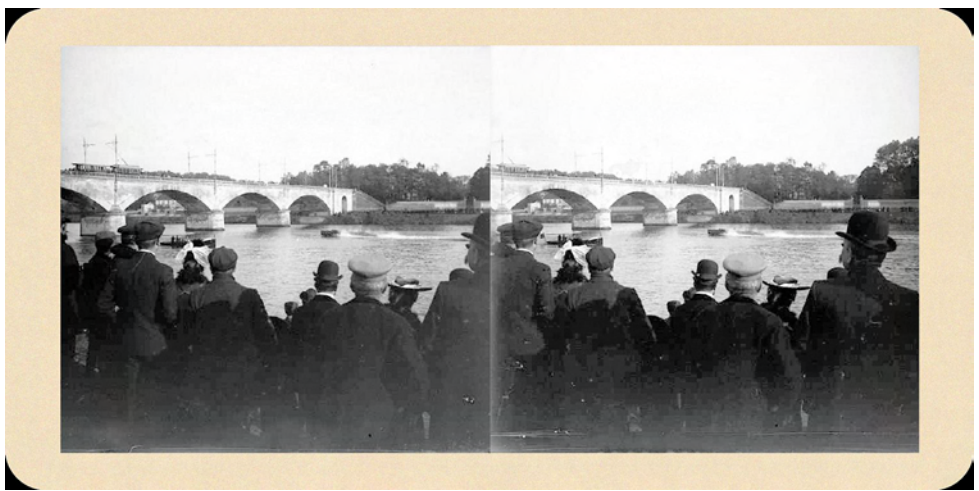

Image de l'article de la Lettre n°1006 de décembre 2017 nouvelle version.

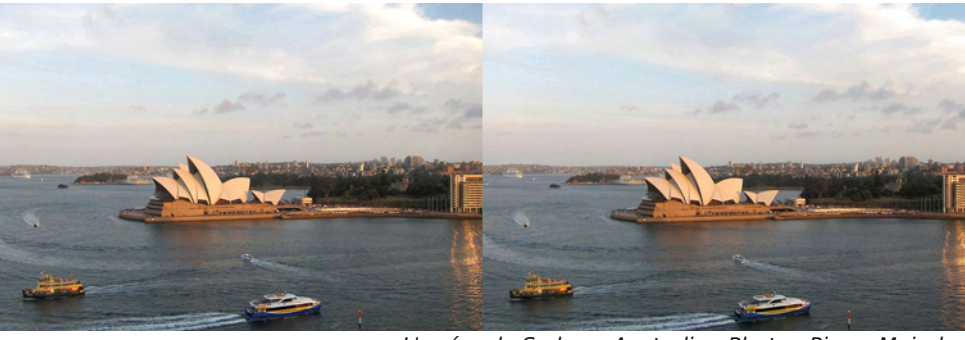

L'opéra de Sydney, Australie - Photo : Pierre Meindre

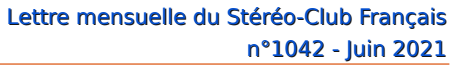

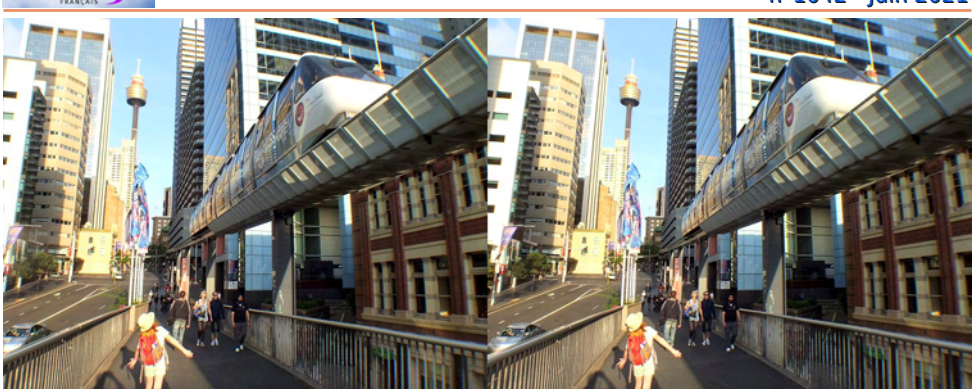

Sydney, extrémité du Pyrmont Bridge en novembre 2012. Jusqu'en 2013 ce spectaculaire monorail circulait dans le centre ville - Photo : Pierre Meindre

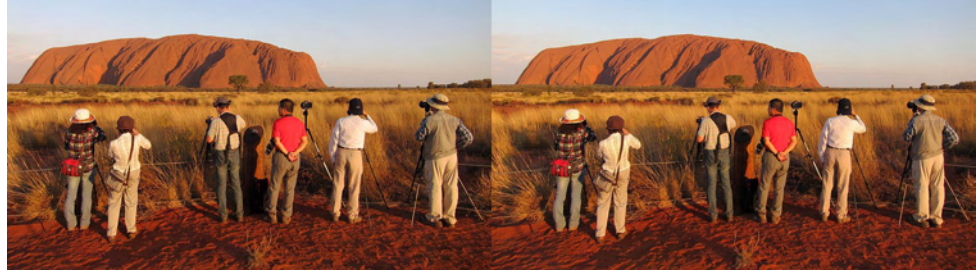

Uluru. Le coucher de soleil sur le gros caillou est un moment attendu des photographes. Photo : Pierre Meindre

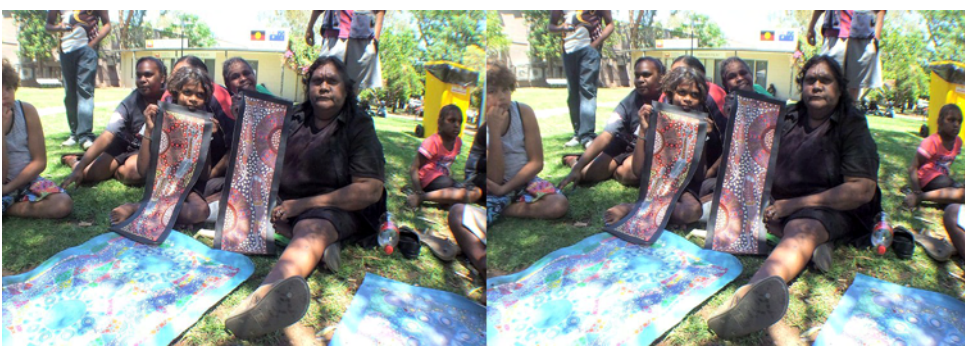

Alice Spring. Les Aborigènes d'Australie proposent aux touristes des tissus peints de motifs traditionnels - Photo : Pierre Meindre

case ou de bateau prise lors du Parcours des Mondes à Paris en 2017 - figure dans le numéro 1005. Il n'y est plus question de voyages.

## **Jean-Yves Gresser**

Animateur du groupe Patrimoines et Voyages

1) Les recherches ont été faites le 16 mai 2021 vers 15h, heure de Paris.

2) Dans les résultats de la requête Australie site : https://www.image-en-relief.org dans Google, on<br>voit émerger davantage de citations où le mot Australie figure à l'intérieur d'un texte, mais rien de plus sur les images.

3) Littéralement : En bas, en dessous pour désigner les antipodes.

https://fr.wikipedia.org/wiki/Down\_Under

Stéréo

Stérén

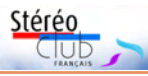

# **Questions/réponses - Fenêtre stéréo**

 $-d'un$ a précédente Lettre retraçait la question stéréoscopiste qui scanne d'anciennes plaques de verre et n'arrive pas à avoir l'intégralité de l'image d'origine après traitement. L'explication portait sur la différence entre la vision dans un stéréoscope et celle à travers une fenêtre unique. Cela a fait réagir notre cher collègue Sebastian Moran (alias Dominique Gerbaud et à qui nous devons l'indexation des Lettres à chaque parution). En effet, il produit des cartes stéréo 8,5 × 17 cm, conformes (approximativement) au modèle ancien pour les regarder après impression avec une visionneuse Brewster, un stéréoscope dit Mexicain (de Holmes ou Ghost, image ci-dessous) ou même sur écran avec une Loreo.

Dans ce contexte, il n'a pas à rogner les bords de l'image. Il a exposé sa méthode, en utilisant Photoshop et non SPM, dans sa page personnelle « Le montage d'images stéréo politiquement incorrect » : https://www.image-en-relief.org/stereo/204 le-montage-d-images-stereo-pour-les-nuls

Les cartes et les plaques de verre ne nécessitent pas obligatoirement de correction de rotation, de trapèze et de taille relative ; il suffit alors d'un alignement en hauteur et avec un écartement cible des points à l'infini. Cela exclut notamment la présentation  $1$ ) en anaglyphe dont il regrette la perte de luminosité. Mais il n'a

aucun problème avec les bords qu'il laisse dépasser ; même lorsqu'il recadre un peu.

Page suivante, une photo de famille (où il figure à gauche) provenant d'une plaque 45 × 107 (Vérascope Richard). La vision à travers une fenêtre unique pour les deux vues poserait de gros problèmes pour le mur droit. Mais : « Lorsque je regarde ces images sur mon écran avec une visionneuse Loreo j'ai une bonne perception du relief et pas de bords bizarres ».

Conséquence : quand on traite des cartes ou plaques numérisées, il est préférable de procéder d'abord aux corrections des taches et densités avant de procéder à un ajustement par SPM avec rognage, et de conserver l'état intermédiaire afin de réaliser éventuellement une présentation spécifique <sup>2)</sup>.

### **François Lagarde**

1) Avec le visualiseur 3D du site du SCF qui présente les images stéréo publiées dans la Lettre, on ne peut utiliser que la présentation côte à côte, comme pour les reproductions directes d'images anciennes ; outre l'anaglyphe, sont aussi exclus le compressé pour TV ou projection, l'entrelacé pour écran autostéréoscopique et la vision libre croisée.

2) La troisième image repart de l'état intermédiaire (correction de taches, rayures, densité) de l'image utilisée dans l'article "Fenêtre et largeur de vue en photo ancienne" décembre 2017. https://www.image-en-relief.org/lettre\_scf/lettres/

SCF\_Lettre\_1006-201712.pdf#page=5

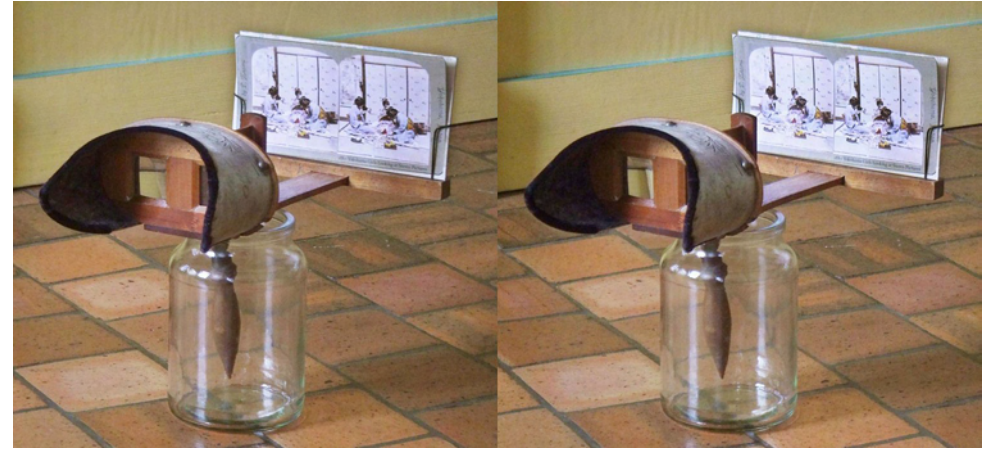

Stéréoscope dit Mexicain (de Holmes ou Ghost) avec une carte - Photo : Sebastian Moran

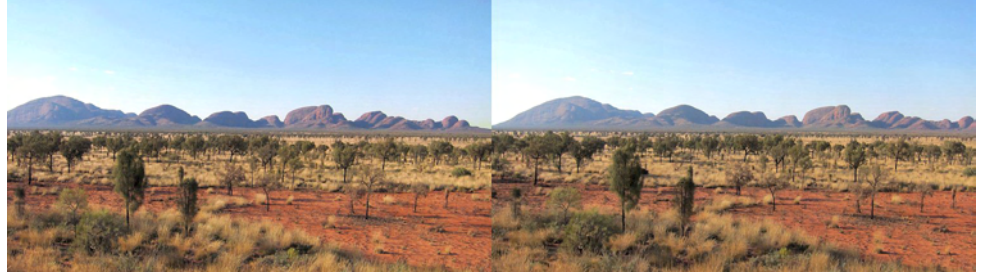

Les monts Olga (ou Kata Tjuta) comportent 36 dômes de grès dans le centre de l'Australie - Photo : Pierre Meindre

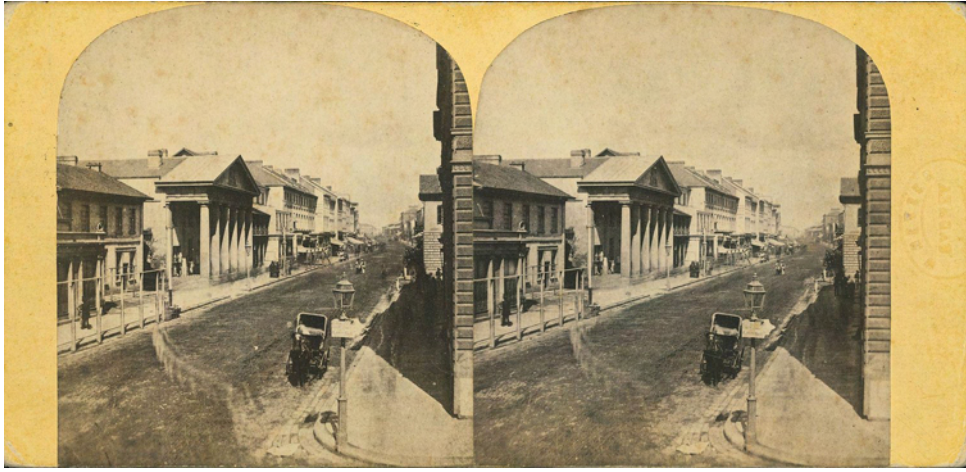

Sydney, l'ancienne poste dans George Street - Photo : William Hetzner (vers 1855). Collection du Museum of Applied Arts and Sciences https://collection.maas.museum/object/69029

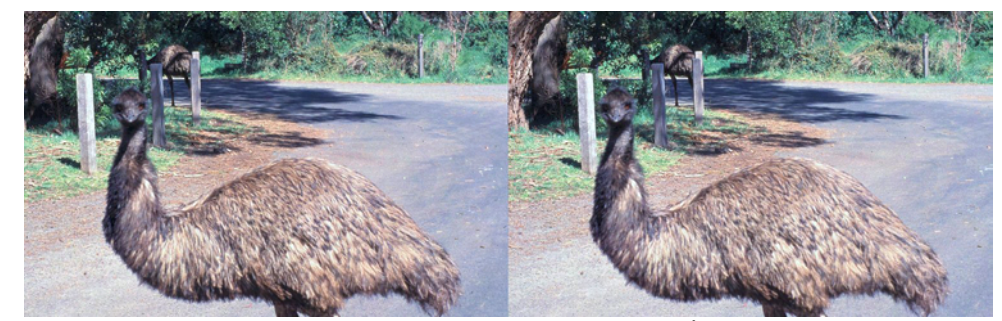

Émeu - Photo : Olivier Cahen

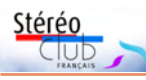

## **Rencontre « Numérisation/restauration »**

### **Rencontre en visioconférence du mercredi 5 mai 2021**

U ne vingtaine de personnes a assisté à<br>Numérisation/restauration, qui a duré deux ne vingtaine de personnes a assisté à cette seconde rencontre du groupe heures et demie. L'animateur a été déconnecté temporairement en cours de rencontre, suite à la tentative de présentation d'un fichier de 500 Mo, ce qui n'a pas arrêté le cours de la séance.

Patrick possède une importante collection de daguerréotypes et de vues sur verre du XIXª siècle, au format 8,5×17 cm qu'il voudrait dupliquer avec une définition équivalente à celle de l'argentique dans un but de conservation fidèle à l'original. Bien sûr, le numérique ne pourra jamais atteindre la définition de l'argentique. Un de ses daguerréotypes représente un parc non identifié qui comporte un panneau écrit et il voudrait scanner à une haute définition pour pouvoir lire ce qui est écrit. Il a récupéré le scanneur du Club (Epson Perfection V850 Pro) qui indique une meilleure définition de « 12 800 ppp ».

Une très haute définition a apparemment deux inconvénients :

• Fichier extrêmement lourd (500 Mo pour une plaque 8,5×17).

• Apparition de défauts sans amélioration de la précision !

Patrick a recherché quelles sont les normes des musées, institutions, cinéastes.

Il est conseillé de numériser uniquement en TIFF et en couleur, même si c'est du noir et blanc, car « il y a de la couleur dans le noir » si on veut une copie parfaitement identique à l'original.

La profondeur d'échantillonnage doit être de 16 bits par couleur, soit 48 bits.

La définition verticale 6000 pixels, horizontale 12000 pixels.

Un cinéaste a déclaré : « de toute façon, il est inutile de scanner à une plus haute définition, car même les salles de cinéma n'utilisent que du 2K (1080 en hauteur sur 2048 en largeur) ou du 4K (2160 de hauteur sur 4096 de largeur) ».

Quelques considérations sur la qualité de l'image à scanner :

Olivier fait remarquer que le grain de la pellicule ou du verre est de 10 microns et qu'il est inutile de scanner à un tel niveau.

Édouard signale de même que la gélatine fait 5 à 10 microns d'épaisseur et que tous les grains ne sont pas à la même distance de l'objectif du scanneur. Quand on étudie l'image au microscope, on voit des grains d'argent qui sont dans des plans différents à l'intérieur de l'épaisseur de la gélatine, on ne voit pas d'image. C'est la vision à distance de tous ces points qui crée l'image. Un agrandissement trop fort ne produit pas forcément une image plus précise. Pour la reproduction avec un appareil numérique, il recommande 16 ou 20 mégapixels et un objectif très plan, genre macro.

Didier signale qu'à partir de 3500, le V850 n'est pas plus précis, il interpole. Selon Édouard, la notice du V850 prétend aller jusqu'à 6400 et que si le négatif est bon, on peut voir le grain.

Antoine déclare qu'il utilise un scanneur V500 à 1200 dpi et obtient des résultats satisfaisants. Xavier scanne les autochromes à 2400/3500 pour garder le charme du grain de l'autochrome.

Didier déclare que ça dépend du côté de l'autochrome que l'on scanne. Le nettoyage est difficile car « SPM lisse tout », surtout en 3D et il est plus compliqué de nettoyer en 3D qu'en 2D « à 1200, ça peut suffire, ou 2400 pour le format 6×13 ».

Xavier pose la question de savoir si le scanneur risque de détruire l'autochrome. Jean-François signale que la dégradation des couleurs est due aux rayons UV quel que soit le support. Fernando signale un mémoire d'étude de l'ESN Louis-Lumière sur la quantité d'UV reçue par une image lors d'une numérisation. Une autre étude américaine, concluait que, contrairement à ce que l'on croyait, l'exposition à la lumière du jour ne dégrade pas les daguerréotypes. En revanche elle accélère une dégradation qui a lieu même dans l'obscurité. On conclut que de toute façon, vu la courte durée d'exposition lors du scan-

## Lettre mensuelle du Stéréo-Club Français Juin 2021 - n°1042

tance entre les deux objectifs (la base stéréo), très inférieure à l'écartement des yeux. Cela peut être intéressant pour de la proxy-stéréo et des plans rapprochés (de personnes par exemple).

### Application **i3D PhotoCam** :

https://stereo.jpn.org/eng/iphone/ i3dphotocam/index.html

### Application **i3D MovieCam** :

https://stereo.jpn.org/eng/iphone/ i3dmoviecam/index.html

Masuji Suto nous signale aussi une évolution du système d'exploitation Android qui peut intéresser les stéréoscopistes. Cette évolution fournit des briques de logiciel (API) pour les développeurs afin d'utiliser simultanément plusieurs objectifs d'un smartphone sous Android :

### https://developer.android.com/training/ camera2/multi-camera

Mais les premiers échanges ne sont pas très encourageants (pas de prise en charge par tous les modèles, synchronisation...).

### **François Lagarde**

1) Récupérer une carte de profondeur pour créer un couple stéréo ? c'est possible avec SPM, voir « Smartphone, carte de profondeur et prise de vue 3D, suite à séance du 6/12/2017 » : https://www.image-en-relief.org/stereo/espacemembres/pages-personnelles/380-carte-deprofondeur-essais#Smartphone

Prise de vue avec affichage immédiat en relief sur le même appareil, est-ce possible avec ce système de carte de profondeur ? Il faut combiner automatiquement dans le même ensemble :

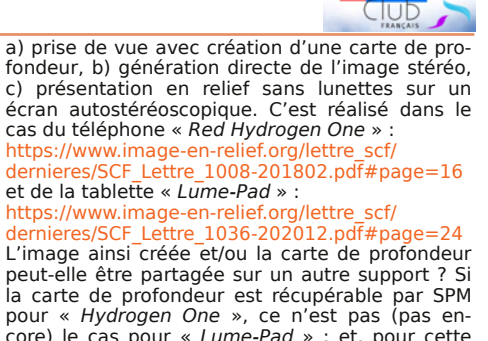

core) le cas pour « Lume-Pad » ; et, pour cette tablette, il n'y a pas (pas encore) de méthode satisfaisante pour exporter une photo stéréo fixe alors même qu'on la voit à l'écran… Mais les vidéos sont exportées facilement (fichier mp4 en 2×1920×1200 px) ce qui permet de réaliser des montages vidéo, et même d'extraire des couples stéréo.

2) Montrer du relief à tout public, sur un écran plat ordinaire et sans lunettes ? C'est possible de plusieurs façons en utilisant la carte de profondeur en créant un gif animé (à multiples vues et pas simplement un flip-flap), ou une séquence vidéo faisant tourner l'image, ou en publiant une image « 3D à la Facebook » ; c'est réalisable avec SPM, en ayant installé un logiciel libre complémentaire « ffmpeg ». Remarque : pour voir du relief sur un écran plat sans lunettes, il y a aussi la vision libre (parallèle ou croisée) ; elle est assez partagée parmi les stéréoscopistes chevronnés, mais cela nécessite de l'entraînement préalable et tous n'y arrivent pas.

3) Le Fuji W3 prend un couple stéréo avec ses deux objectifs, dont l'écart (base stéréoscopique) est proche de celui de nos yeux ; de plus il montre le résultat sur son écran autostéréoscopique, en relief sans lunettes… mais il n'est plus commercialisé et n'a pas eu de successeur. Par contre l'iPhone n'a pas d'écran autostéréoscopique.

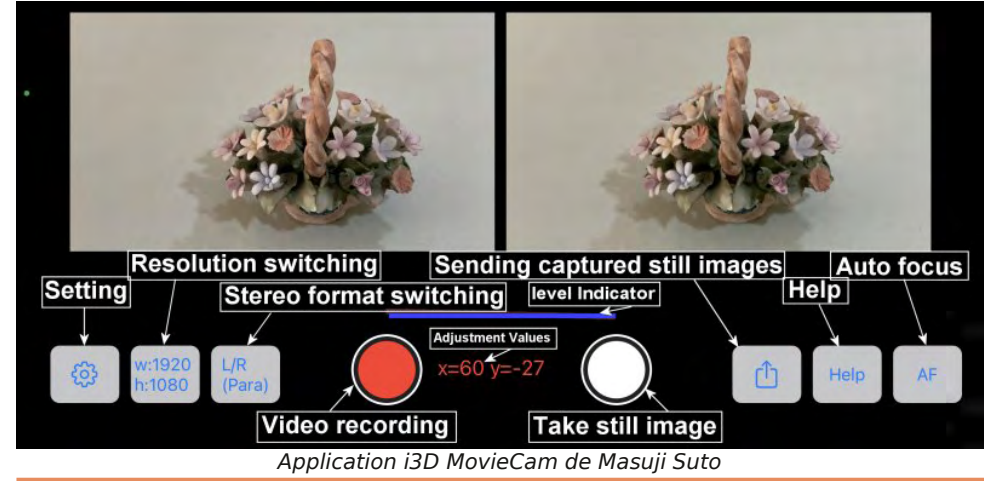

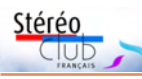

# **De la stéréo issue des multi-objectifs d'un smartphone iPhone et peut-être Android**

J beau être pourvus de plusieurs objectifs, ces objectifs n'étaient pas utilisés pour produire directement des couples stéréo. Un capteur de distance sert basiquement à faire du flou d'arrière-plan (bokeh) à partir d'une carte de profondeur ; et grâce à SPM le stéréoscopiste peut récupérer cette carte afin de créer un couple stéréo <sup>1)</sup> ou une image animée montrant le relief 2) .

La nouveauté est, pour des téléphones à plusieurs objectifs, l'utilisation directe des images de deux objectifs pour créer un couple stéréo <sup>3)</sup>.

Cela fonctionne sur iPhone grâce aux développements de Masuji Suto, et peutêtre, plus tard, sur smartphone Android.

L'application **i3D PhotoCam** de Masuji Suto vient de sortir (annonce sur Facebook du 4 mai 2021). Cette application prend des photos 3D avec des iPhones équipés de deux objectifs arrière (ou plus) à partir des iPhone 7 Plus.

C'est une amélioration, pour la photo fixe, de l'application **i3D MovieCam** pour la vidéo (capable aussi de prendre des photos stéréo fixes à résolution limitée). La "i3D PhotoCam" ne gère pas la vidéo mais prend en charge la haute résolution (version pro à 2€), la mise au point tactile, le

usqu'à présent les smartphones avaient zoom par pincement et le déclenchement par le bouton de volume ou par télécommande.

> La précision de la synchronisation est bonne en pratique, par exemple :

### https://www.facebook.com/1810730211/ videos/10216513250583027/ même si la perfection n'est pas garantie.

Cette application permet aussi de faire du cha-cha (prise de vue en deux temps) sur tous les iPhones et peut s'interfacer avec i3DSteroid.

À noter que le mode stéréo utilise les deux objectifs arrière de l'iPhone différemment de ce qui est prévu par Apple. Les deux objectifs ont, par construction, des focales, des angles de vue et des ouvertures différents. En fonction des conditions de prise de vue, différents problèmes peuvent se rencontrer :

• La profondeur de champ diffère à gauche et à droite, l'arrière-plan d'un côté peut être flou et l'autre côté peut ne pas être flou.

• La distance focale étant différente selon les objectifs, un côté peut être flou. En particulier, les téléobjectifs ne semblent pas faire la mise au point à moins de 30 cm.

• Tenir compte aussi de la faible dis-

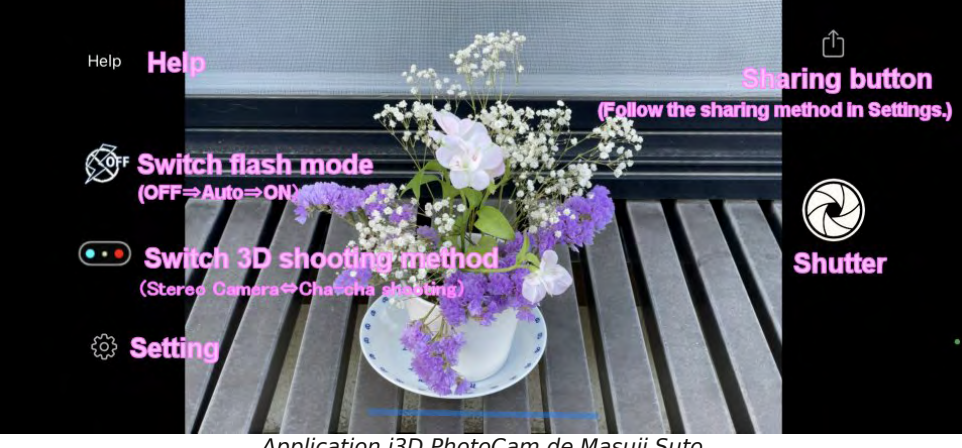

Application i3D PhotoCam de Masuji Suto

## Lettre mensuelle du Stéréo-Club Français Juin 2021 - n°1042

nage, il n'y a pas de risque.

Pierre Parreaux signale que la fonction ICE du scanneur nettoie les taches et les ciels, ce que ne fait pas un appareil photo. Mais l'appareil photo permet d'utiliser le format RAW qui est le meilleur. Pierre signale que pour les négatifs couleurs le scanneur Nikon ED 508 récupère les couleurs (il n'est plus commercialisé).

Pour l'archivage, Xavier garde l'original et le fichier non traité, puis il nettoie et vérifie en anaglyphes. Compression : il déclare que le TIFF compressé n'est pas destructif, ce que confirme Pierre Parreaux. En JPEG, le taux de compression est variable, plus ou moins destructif, utiliser la compression la plus faible.

Préparation avant de scanner les plaques de verre : quand elles sont sales on peut nettoyer l'envers à l'eau, voire avec un produit mais n'utiliser aucun produit ni même de l'eau sur l'émulsion. Patrick a expérimenté tous les produits : eau, alcool, éther, mélange alcool+éther, térébenthine, tous risquent d'entraîner des dégâts irréversibles. Il n'est pas toujours facile de repérer le côté de l'émulsion. Il est généralement plus mat, on peut regarder en biais pour déceler des reflets irisés, ou repérer l'épaisseur de l'émulsion avec une forte loupe. Xavier utilise un « chiffon pour négatifs » que l'on trouverait encore à Paris chez Photo-Cirque.

Sur les plaques anciennes, l'émulsion est en principe sur la face avant et l'image de droite à droite et l'image de gauche à gauche, sauf sur les contretypes (réalisés à partir d'un positif et non d'un négatif). Le repérage est facile si la vue comporte un commentaire, ou s'il y a un texte dans l'image.

Patrick demande si le scanneur fait bien la mise au point sur l'émulsion, quand l'image est protégée par une plaque de verre (1 mm d'épaisseur) et n'est pas au contact du verre du scanneur. Selon l'expérience de Didier, la qualité est la même que l'on place la plaque côté émulsion ou non. Le scanneur fait apparemment la mise au point lors de la prénumérisation.

À propos du nettoyage de la vitre du scanneur, il est conseillé de ne pas utiliser de produit, car le verre des scanneurs de qualité supérieure est traité avec un pro-

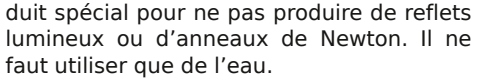

Stérén

Fernando signale un fluide (KAMI) qui évite les anneaux de Newton, les poussières et accroît la « d max », les professionnels utilisent ce produit pour que le film « colle » bien à la vitre. Patrick craint qu'un tel produit contienne des solvants pouvant dégrader les émulsions anciennes.

À propos de la définition numérique, on discute de la vision dans un stéréoscope ou un casque de VR. Les stéréoscopes anciens ont une focale longue (environ 100 mm) alors que les casques de VR ont une focale plus courte (environ 60 mm) pour produire une meilleure immersion. Quand on utilise un smartphone dans un casque de VR, un écran en 4K est l'idéal mais quasiment introuvable, un écran « 2.5K » est très satisfaisant.

Didier fait remarquer l'importance de la définition en cas d'impression de grande taille : il a conçu un stéréoscope de Wheatstone géant de 4 m de large : les deux images de 1,80 m étaient exposées face à face sur deux murs distants de 4 m et visibles avec une grande immersion dans deux miroirs placés au milieu. Lors de cette exposition sur le thème des Diableries, deux projections se déroulaient simultanément : l'une en 3D, l'autre en 2D, les spectateurs pouvaient passer de l'une à l'autre à leur gré. Nous espérons pouvoir admirer un jour cette exposition.

Alexandre pose la question du choix du scanneur et de la qualité du scanneur Somikon à 89 € (3200 ppp en JPEG). Pour scanner des diapos, il est conseillé un scanneur de diapos qui scanne automatiquement des séries de diapos, pour les plaques de verre, un scanneur « à plat » qui scanne un nombre limité de plaques en même temps (seulement 2 ou 3 au format 8,5×17).

La qualité du scanneur ne dépend pas que de sa définition, mais aussi de la « d max » (limite de densité mesurable sur le phototype).

Pierre Saint-Ellier présente des plaques de verre de Venise photographiées avec un Nikon D5100 en utilisant un écran d'ordinateur comme table lumineuse (on utilise habituellement des tables lumineuses à LED).

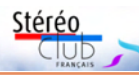

On lui conseille de mettre un diffuseur genre papier calque ou mieux lisse type polycarbonate devant l'écran et si possible de réserver un espace entre la vue et l'écran pour ne pas focaliser sur l'écran. Il faut aussi masquer toutes les zones lumineuses hors image avec un cache (papier noir). On peut découper un cache à la dimension de l'image ou utiliser deux caches en forme de « L » qui s'adaptent à différentes dimensions d'images.

Jean-François montre une vue de « sœurettes » scannée à 1200 ppp. Les experts en photographie font remarquer du « mou » dans la photo (objectif qui n'a pas de piqué, pas de contraste) et un certain manque de netteté du sujet (Patrick trouve que ces défauts ne « sautent pas aux yeux ») et des défauts de l'image apparaissant en zoomant (taches, poussières). Ils sont capables d'en déterminer les causes : qualité du scannage, mise au point lors de la prise de vue, et même, nature de l'objectif. Patrick estime que la précision est très satisfaisante montrant nettement de très petits détails (poussières) en zoomant alors que la définition n'a été que de 1200 ppp.

Didier fait remarquer que « plus on cherche de l'information, plus on voit les défauts (grain du papier, taches de poussières) ». Patrick a remarqué qu'en scannant à une trop grande définition des daguerréotypes, sont apparus des défauts qui ne sont pas sur la plaque d'argent (points lumineux provoqués par des impuretés du verre de protection). Didier signale qu'en fait, au-delà de 2400 dpi, il n'y a pas d'amélioration de la définition du scanneur, mais une « interpolation ». La définition nominale annoncée de l'Epson Perfection V800 Photo est de 6400 dpi mais un test montre qu'il ne livre que 48% de sa définition nominale.

### https://www.filmscanner.info/fr/ EpsonPerfectionV800Photo.html

Patrick remercie tous les participants qui ont apporté leurs connaissances et leur expérience qui aideront les novices désireux de numériser des images anciennes.

**Patrick Demaret**

## Lettre mensuelle du Stéréo-Club Français n°1042 - Juin 2021

Nota : au cours de la rencontre et dans de nombreux textes sont employés indifféremment les termes « ppp », « ppi », « dpi ». Il me semble que « p » désigne les pixels et que « ppp » et « ppi » sont des termes du domaine informatique alors que « d » (dot : point) désigne les points d'encre et est du domaine de l'impression. J'ai utilisé « ppp » pour les scanneurs et les fichiers, et « dpi » pour les imprimantes et l'imprimerie.

### **Contributions des participants reçues après la rencontre**

J 'ai remarqué dans les fichiers TIFF sauvés par le logiciel SilverFast<sup>1)</sup> (livré avec le scanneur Epson V850) qu'il sauvegardait des TIFF multipages, c'est-à-dire contenant plusieurs TIFF de tailles différentes dans le même fichier. Cela ajoute donc du poids au fichier final. De mon côté, une fois les fichiers TIFF produits par ce logiciel, je passe un script dessus qui ôte la version de plus petite taille et qui sauve le TIFF (devenu "uni-page") avec compression LZW. Ainsi je gagne du poids sur les fichiers. Mais tout le monde n'utilise peutêtre pas ce logiciel.

Concernant la mise au point, lorsqu'une plaque de verre ne touche pas la vitre du scanneur, il me semble que ça doit se faire correctement, car c'est ce qui se passe lorsqu'on utilise les caches (livrés avec le scanneur) pour des diapos ou des films 24x36 : les images à scanner ne touchent pas la vitre. J'ai toujours scanné mes plaques de verre en les écartant de la vitre avec un cache (fabrication maison dans du carton rigide) et cela semble donner de bons résultats. Il faudrait que je teste avec la plaque plus proche (par exemple juste une feuille de papier comme épaisseur) pour voir s'il y a une différence, mais je ne pense pas. Si l'optique du scanneur peut rendre nettes des diapos ou films 24x36 "loin de la vitre", pourquoi ne pourrait-elle pas le faire pour d'autres supports ?

### **Thierry Masson**

Question définition, mes photos de minéralogie font du 4928×264 pixels (maximum de définition de mon Nikon D7000). Pour l'utilisation des téléviseurs 3D je change en 1920×1080, c'est-à-dire du HD Lettre mensuelle du Stéréo-Club Français Juin 2021 - n°1042

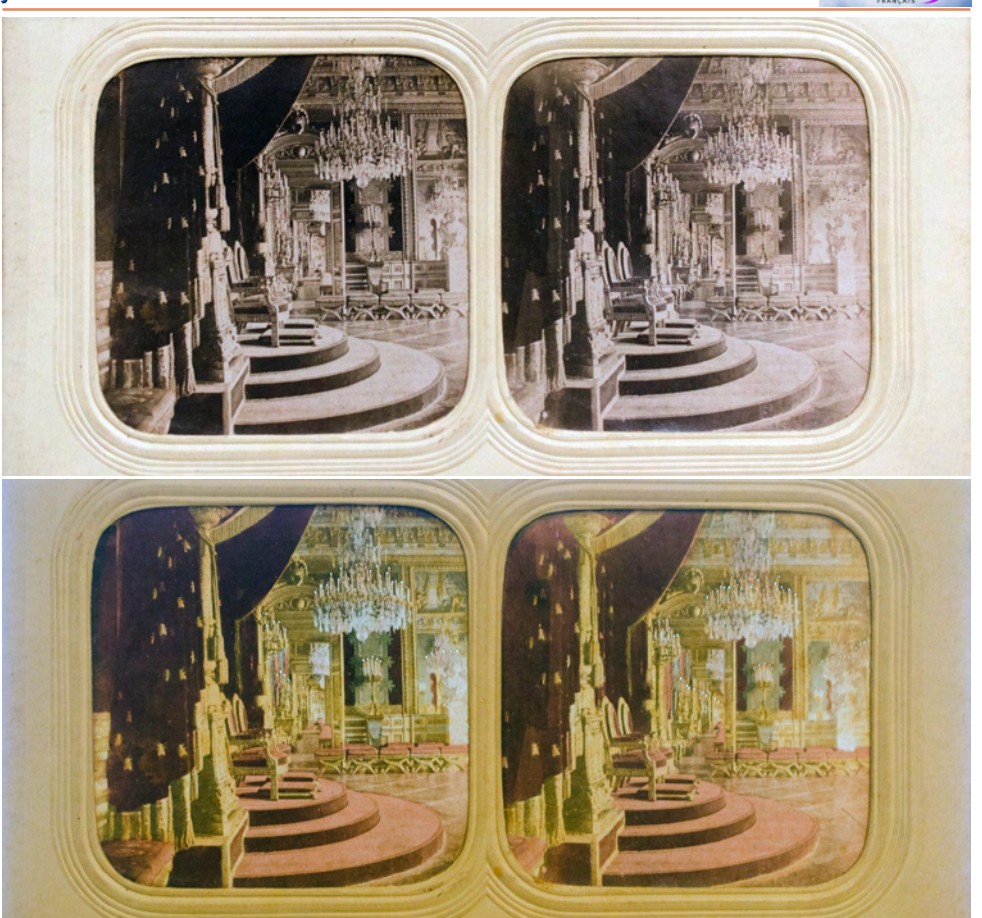

Carte stéréo ancienne "Palais des Tuileries, salle du trône", les deux modes, jour et nuit (avec un léger éclairage frontal).

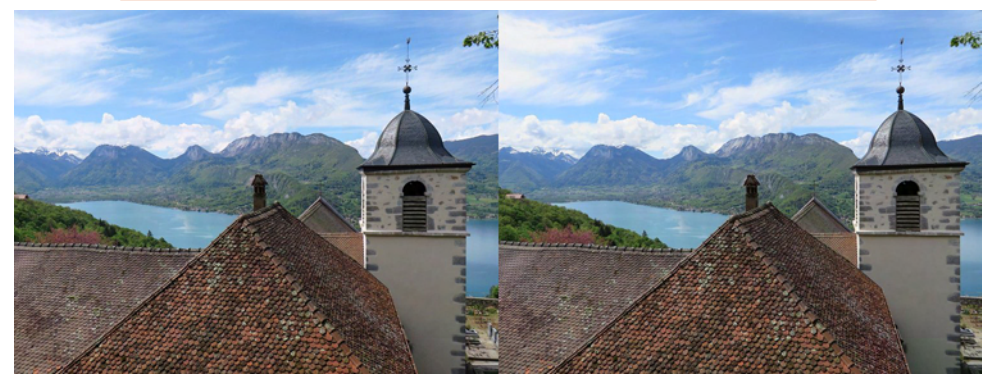

L'ermitage de Saint-Germain-sur-Talloires domine le lac d'Annecy (Haute-Savoie). Photo : Pierre Meindre

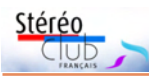

pants d'avoir sous la main des lunettes anaglyphiques et un dispositif à prisme (Loreo, Owl, stéréoscope à miroirs).

### **Tour de table**

#### • Autochromes

Une brève histoire de la photographie en couleur est présentée par Patrick Demaret :

Les premiers essais dateraient de 1840. Abel Niépce de Saint-Victor (cousin de Nicéphore) a travaillé sur l'héliochromie (couleur) et a produit des héliochromes à partir de 1849, mais la couleur disparaissait à la lumière. Il est considéré (en France), comme l'inventeur de l'héliochromie. La première photographie en couleur selon la méthode des trois couleurs primaires de J.C. Maxwell, prise par Thomas Sutton, date de 1861.

En 1877, Louis Ducos du Hauron, génial inventeur agenais, a réalisé la première photographie en couleur par un système de synthèse soustractive (une vue d'Agen).

À la même époque, et sans connaître Louis Ducos du Hauron, Charles Cros invente un autre procédé trichrome...

Le premier procédé à connaître un succès commercial est celui des frères Lumière, introduit en 1907.

Denis fait part de sa recherche de très beaux autochromes. Il signale les fonds du musée d'Orsay, de la BNF et particulièrement ceux de la Société française de photographie, consultables en ligne. Il signale le procédé Filmcolor (autochrome sur film) de la maison Lumière.

Sont également signalés :

- stereoscope.canalblog.com
- Stereo & Immersive Media :

https://stereoimmersivemedia.ulusofona.pt

### Cartoscope et collections

Nicolas Menet présente le Cartoscope® modèle « collection » qui permet de visualiser des plaques sur verre et des cartes au format  $6 \times 13$ . Il a produit une série de cartes reproduisant les premiers dessins de Wheatstone. Il fait appel aux membres du Club qui pourraient lui fournir des vues de Strasbourg ou des séries de vues de leur collection sur un même thème, pour les éditer en cartes 6 × 13.

## Lettre mensuelle du Stéréo-Club Français n°1042 - Juin 2021

### • Photographie interférentielle

Pierre Parreaux recherche des documents sur cette méthode inventée par Gabriel Lippmann en 1891 et des images. Il n'est pas sûr que Gabriel Lippmann ait produit des vues stéréoscopiques.

• Réouverture des musées

Voir article page 33 sur Girault de Prangey (musée d'Orsay et musée d'Art et d'Histoire de la ville de Langres).

## • Exposition

Nicolas Menet fait part d'un projet d'exposition sur la stéréoscopie à Strasbourg. Jean-Yves signale que le Club possède du matériel d'exposition (panneaux etc.) et demande à Nicolas de préciser son projet.

### • Forum d'échange

Il est noté que le Club ne possède pas de tel forum. Patrick signale que le Club n'a pas pu le faire faute d'un modérateur. Jean-Yves Gresser propose d'élaborer un tableau d'échanges, consultable et modifiable par les membres du groupe.

### • Catalogage des collections

Jean-François Capoulade procède au catalogage de son fonds. Pour faciliter les échanges, chacun publie l'inventaire de ce qu'il possède. C'est un sujet complexe. Patrick pense qu'il est plus simple, dans l'immédiat, que chaque collectionneur publie ses thèmes de recherches. Ceci renvoie au tableau d'échanges.

## **Prochaine visioconférence**

Celle-ci aura lieu en septembre prochain, thèmes envisagés :

• images stéréoscopiques d'astronomie (Efstathios Zafrantzas) ;

- tableau d'échanges ;
- point sur les recherches en cours.

#### **Jean-Yves Gresser**

d'après les notes prises par Patrick Demaret, dont il remercie vivement la diligence

<sup>1)</sup> Ce point et les suivants sont plutôt du domaine du groupe « numérisation ».

2) En anglais, tissue paper signifie papier de soie. Ce papier très fin et translucide est en effet utilisé au dos de ces cartes stéréo pour produire l'effet jour-nuit quand on les éclaire par l'arrière [NDLR].

## Lettre mensuelle du Stéréo-Club Français Juin 2021 - n°1042

(Haute définition) ce qui est suffisant, même pour des écrans de 5 × 3 m de Daniel Chailloux à Sainte-Marie-aux-Mines et Lyon.

Pour ma télé je passe au 4K soit 3840x2160 (double en largeur et hauteur du HD donc 4 fois plus de points en surface d'où le terme de 4K).

Ce 4K me permet de faire des zooms et des "travellings" avant ou arrière pour mes présentations, le HD risque de donner des flous.

### **Michel Fels**

### Numérisation aux archives nationales du Québec

Le format des fichiers numériques : Pour des fins de conservation à long terme, il faut préconiser un fichier de format TIFF (Tagged Image File Format) qui donne l'assurance qu'il n'y aura pas de perte de qualité. Pour la diffusion courante, on compresse l'image en format JPEG (Joint Photographic Experts Group). Négatifs (acétate, nitrate, verre), épreuves, celluloïds, ferrotypes. Les négatifs N&B, les épreuves N&B et les celluloïds N&B sont numérisés à 300 dpi ayant 3 000 pixels dans la plus grande dimension de l'image avec une échelle de gris de 8 bits par pixel (256 niveaux de gris). Les négatifs couleur, les épreuves couleur, les celluloïds couleur et les ferrotypes sont numérisés à 300 dpi, en couleur (24-bit-color), ayant 3 000 pixels dans la plus grande dimension de l'image.

Il est à noter qu'un meilleur résultat est obtenu par la numérisation de tous les documents en couleur. La qualité sera meilleure, mais les fichiers vont exiger au minimum trois fois plus d'espace de stockage. Le prix entre une numérisation noir et blanc, échelle de gris de 8 bits, ou bien couleur 24 bits est par ailleurs identique.

### Diapositives, contretypes, transparents

Les documents sont numérisés à 400 dpi, en couleur (24-bit-color), et en redimensionnant l'image selon le format original du document afin d'en éliminer la bordure noire autour du document.

Un fichier en format TIFF et un autre en format JPEG sont livrés pour chaque image. Les fichiers en format JPEG devront avoir un maximum de 200k et être redimensionnés à 600 pixels de large sur 800 pixels de hauteur pour un document vertical et à 800 pixels de large sur 600 pixels de hauteur pour un document horizontal.

#### En Suisse (archives cantonales vaudoises)

Le format numérique conseillé est le TIFF (Tagged lmage File Format) qui, malgré le fait qu'il soit un format propriétaire (Adobe)2) , est celui qui, à l'heure actuelle, paraît être le plus interopérable. Toutes les institutions sondées affirment d'ailleurs l'avoir choisi pour la sauvegarde de leurs documents photographiques numérisés. Le format JPEG est, de plus, utilisé par l'Office fédéral de la topographie, mais seulement pour la consultation et non pas pour l'archivage.

Cécile Kattnig, dans son ouvrage Gestion et diffusion d'un fonds d'image recommande de numériser les photographies en haute définition, sans compression ni retouche. Elle mentionne le fait que la durée de vie des supports de stockage étant limitée (5-25 ans pour les disques optiques3) ) et que l'obsolescence des supports informatiques étant de plus en plus rapide, une recopie, ou migration, périodique des données numériques est nécessaire (Kattnig, 2002, p.54).

### **Fernando Soria**

**Page 19**

### 1) https://www.silverfast.com/silverfast9/fr.html

2) Selon Wikipédia : TIFF a été développé par Microsoft et Aldus. Aldus a été racheté par Adobe Systems. Depuis, Adobe possède les droits sur le texte de la spécification TIFF et la marque TIFF. La révision 6.0 de TIFF date du 3 juin 1992. Elle a été portée dans le domaine public depuis 1992. [NDLR]

3) Il existe des disques optiques appelés M-DISC (Millennial Disc) et censés avoir une durée de vie de 1000 ans ! [NDLR]

https://fr.wikipedia.org/wiki/M-DISC

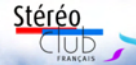

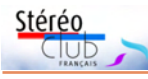

## **Rencontre « Collection de vues »**

**Rencontre en visioconférence du mercredi 19 mai 2021**

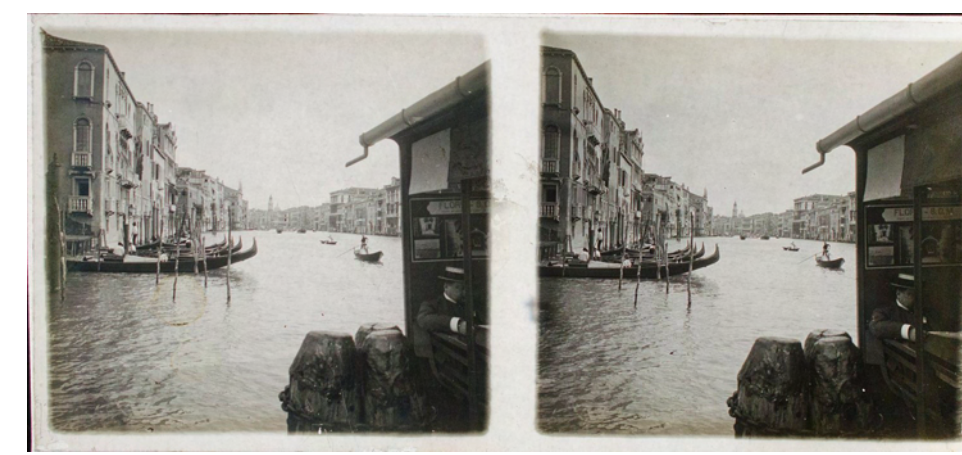

V ingt adhérents ont assisté à cette deuxième visioconférence qui a duré deux heures et demie.

Rappel : tous les membres du Stéréo-Club Français ont reçu l'invitation aux deux premières visioconférences sur le sujet. À partir de la troisième, seuls seront invités ceux qui se sont inscrits aux deux premières. Bien sûr, il sera toujours possible de s'inscrire "en route" auprès de l'animateur. Cette règle vaut pour tous les groupes constitués par visioconférence.

### **Préliminaires**

L'animateur du groupe (Jean-Yves Gresser) rappelle les deux objets principaux du groupe :

• faire voir les images des collections des membres qui voudront bien les présenter ;

• échanger des informations sur les recherches (information, acquisition) et les offres des membres du groupe.

Il est important de noter que les présentations ou les échanges d'informations entre membres du groupe ne seront partagés avec les autres membres du Stéréo-Club que si l'accord en est donné par les participants concernés.

La réunion s'est déroulée en trois temps : point sur les suites de la première

visioconférence ; présentation d'une collection par Pierre Saint-Ellier ; tour de table. Plaque de verre numérisée, Venise, Italie.

### **Suites de la première visioconférence**

José Starck a contacté la personne qui avait présenté une collection de vues Lestrade sur la page Facebook du Club mais n'a pas, à ce jour, reçu de réponse.

Denis Gaubert a enrichi sa collection virtuelle d'autochromes.

Efstathios Zafrantzas est en relation avec Didier Chatellard en vue d'échanger deux séries complètes de vues jour-nuit.

## **Présentation d'images**

Pierre Saint-Ellier présente des vues sur plaque de verre ou jour-nuit, choisies pour leur relief remarquable. Il les a numérisées avec un appareil photo en utilisant un écran d'ordinateur comme table lumineuse. Les plaques représentent des vues extérieures ou intérieures de monuments (français) ou de paysage urbains (Venise). Sur l'ensemble, il est fait remarquer que certains noirs sont « bouchés » et certains blancs « cramés ». Fernando Soria conseille d'utiliser des fonctions spécifiques de traitement numérique d'image pour adoucir séparément les noirs et les blancs (ne pas se contenter de faire « plus clair » ou « plus foncé », ce qui modifie l'ensemble de l'image) <sup>1)</sup>.

Lettre mensuelle du Stéréo-Club Français Juin 2021 - n°1042

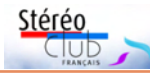

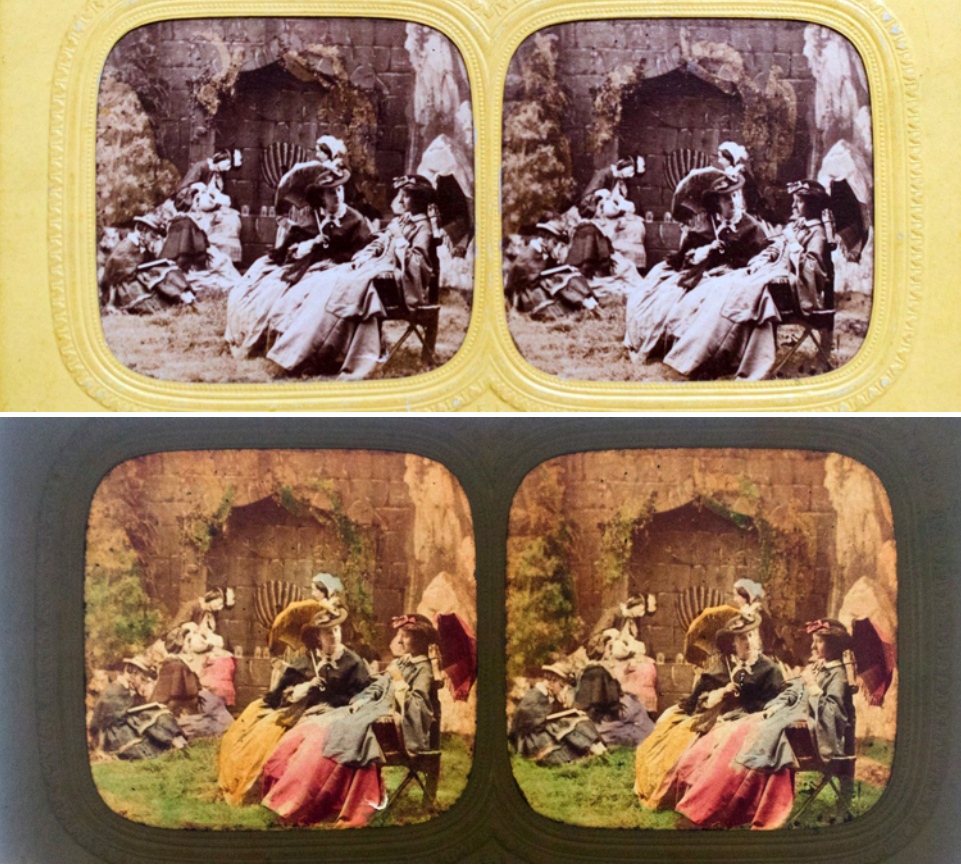

Carte stéréo ancienne "Scène de vie", les deux modes, jour et nuit (sans éclairage frontal).

Les vues jour-nuit (appelées « tissues » en anglais 2) ) portent sur des monuments et des scènes de genre. Elles ont, bien sûr, été colorées à la main. Pierre a été particulièrement attentif à la qualité de ce travail. Patrick Demaret rappelle que l'artiste devait respecter les contours des images pour chaque couleur, et aussi colorer les deux vues de la même façon pour ce qui est des couleurs et teintes. Ces vues jour-nuit ont été produites en grande quantité des années 1860 à 1880 (Second Empire et après). Elles étaient parfois d'une qualité inférieure à celle des vues de Pierre. Patrick fait remarquer la grande qualité des images présentées et trouve que la profondeur de relief est plus importante lorsqu'elles sont visionnées sur son écran

d'ordinateur par l'intermédiaire d'un stéréoscope à prismes que lorsqu'elles sont visionnées dans un stéréoscope de Brewster.

Il est demandé s'il existe des ouvrages de référence sur les vues jour-nuit. Plusieurs ouvrages présentant des collections de ce type de vues sont évoqués – notamment La photographie stéréoscopique sous le Second Empire de Denis Pellerin et Paris en 3D – mais il ne semble pas en exister sur la technique utilisée. Il est envisagé de revenir sur le sujet.

La question de savoir comment présenter les vues stéréoscopiques lors de ces rencontres est de nouveau posée : anaglyphe ou côte à côte ? Les deux méthodes sont utilisables, tout comme le mode vue libre. Il est conseillé aux partici-